Haz: Dr.Öğr.Üyesi Yunus Emre Selçuk

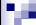

# **BLM 2012 - OBJECT ORIENTED PROGRAMMING** October 2023 Asst. Prof. Dr. Yunus Emre SELÇUK **GENERAL INFORMATION**

### **SCORING**

Week 08: Nov. 20th, 2023 1st midterm: %25 Midterm makeup Week 14: (!) Jan. 1st, 2024 (TBA) Final exam: %40 Finals week (TBA)

Lab: %10 Begins at week 4 or later, (TBA)

Project: %25 Due date and details (TBA) All dates are subject to change, please follow your OBS account

## **SUGGESTED BOOKS:**

- Java Programming:
  - Java How to Program, Harvey M. Deitel & Paul J. Deitel, Prentice-Hall.
    - 7th ed. or newer, early objects version
  - Core Java 2 Volume I&II, C. S. Horstmann and G. Cornell, Prentice-Hall.
    - 7th ed. or newer
- UML:
  - UML Distilled, 3rd ed. (2003), Martin Fowler, Addison-Wesley.

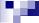

## **GENERAL INFORMATION**

### **GROUPS**

- Gr.1 Dr. Öğr. Üyesi Yunus Emre Selçuk
- Gr.2 Prof. Dr. Mehmet S. Aktaş
- Gr.3 Öğr. Gör. Furkan Çakmak
- Pay attention to enter lectures and exams in your registered group

### **HIGHLIGHTS**

- Labs:
  - Lectures may be given by instructors in lab hours by instructors for 2-3
  - When the lab schedule starts, lab activities and classroom example activities will alternate
  - Every student taking this course must attend to lab sessions.
  - Check lab assistant's **AVESIS** pages for updated information (TBA)
- Regulation:
  - A student with success note lower than 40 will fail a course with FF. whether s/he has taken that course before or not.
    - Interpretion: 40 cannot correspond to CC

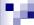

### **GENERAL INFORMATION**

### **COURSE OUTLINE**

- General Outline of the Java Programming Language
- Objects and Classes
- UML Class Schemas
- · Object State, Behaviour and Methods
- Primitives & wrappers, method parameters' intricasies (call-by-value-ofreferences)
- · Object and Class Collaborations and Relations
- UML Interaction (Sequence) Diagrams
- Inheritance and Abstract Classes
- Interfaces and Multiple Inheritance
- · Polymorphism, Method Overriding and Overloading
- Enum classes
- Introduction to generic classes using basic data structures (Lists&Maps).
- · Exception handling
- · Unit testing
- Typecasting
- · Working with Files and Streams (Serialization).
- Inner classes
- Introduction to Multithreading

3

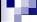

### **GENERAL OUTLINE OF THE JAVA PROGRAMMING LANGUAGE**

### JAVA EXECUTION ENVIRONMENT

- Standard Edition (JSE):
  - Suitable for developing any kind of application except applications for mobile devices
- Micro Edition (JME):
  - Suitable for developing applications for mobile devices, smartphones, etc.
  - Contains a subset of libraries of JSE.
- Enterprise Edition (JEE):
  - Contains JSE and an application server software (App. server)
    - App. server gives several services to applications coded by JSE.
    - More complex applications such as multi-tiered applications, web services, etc. need these services.
    - · Transaction support is one of these services.
  - The basic App. Server is named "Sun Java System Application Server".
  - But there are other compatible services as well:
    - IBM Websphere
    - BEA WebLogic
    - Apache Tomcat
    - ..

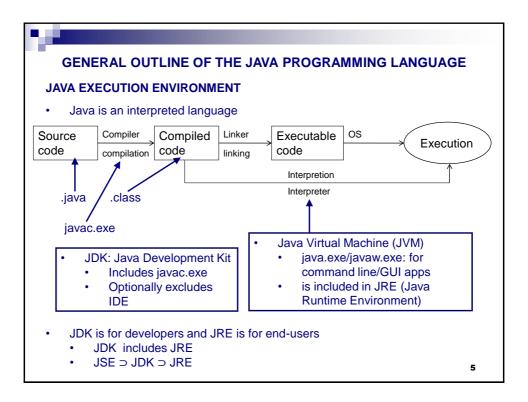

## **GENERAL OUTLINE OF THE JAVA PROGRAMMING LANGUAGE JAVA EDITIONS** The old and the new way of naming Java: Developer Version (Old way) Product Version (New way) Java 1.0, 1.1 Java 1.2 Java 2 Platform Java 1.3 Java 2 SE 3 (J2SE3) Java 1.4, 1.5 Java 1.6 (Sun) Java Platform Standard Edition, version 6 (Java SE6 / JSE6) Java 1.7 (Oracle) Java Platform Standard Edition, version 7 (Java SE7 / JSE7) Java 1.8 Java Platform Standard Edition, version 8 (Java SE8 / JSE8) Has LTS (Long Term Support) for legacy (32-bit) systems and brings new language features not covered in this lecture Java 1.9-1.20 Short-term releases (~6 months each) (support has ended, except JSE17 which has LTS unexpired) Java 1.21 September 2023, current version and LTS version Java 1.21 September 2023, current version and LTS version

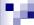

## **GENERAL OUTLINE OF THE JAVA PROGRAMMING LANGUAGE**

### **JAVA EDITIONS**

- Versioning details:
  - JDK 1.8.0\_241:
    - Java Version 8.0, update 241.
  - JDK 1.19.0.2
    - Update:
      - · Small bug fixes and security improvements.
      - Updated multiple times a year.
  - Lecture notes are prepared according to JDK1.5
- · Where to obtain:
  - · oracle.com/java
  - Select the correct type: x86 (32-bit) vs. x64 (64-bit)
    - Recent versions of Java support both types in the same installer file.
  - · Download and unzip the documentation as well.
    - Framed documentation is not being created anymore (unfortunately)

7

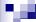

### **GENERAL OUTLINE OF THE JAVA PROGRAMMING LANGUAGE**

### FREE JAVA DEVELOPMENT TOOLS

- IDE: Integrated Development Environment
- Eclipse: http://www.eclipse.org
  - You need to install a plug-in (such as eUML2) for drawing UML schemas.
  - You need to install a plug-in for writing GUI applications.
  - No need to have administrator rights on the computer, just unzip it.
  - Also consider 64-bit vs. 32-bit (Eclipse IDE 2018-09 M3 is the latest 32-bit version)
  - Also pay attention to set the "execution environment JRE" to your installed version of JRE while creating a new project.
- Apache NetBeans:
  - You need to install a plug-in (suggestions?) for drawing UML schemas.
  - · Has built-in GUI editor.
  - · Needs administrator rights for installation.
- Other IDEs of your choice such as JCreator, IntelliJ, etc.

## **FREE UML MODELING TOOLS**

- Violet UML: Lightweight, enough for this course.
- Argo UML

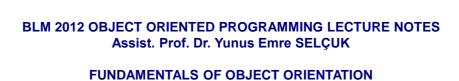

9

# CLASSES, OBJECTS AND MEMBERS

#### **OBJECT**

- Object: The main programming element.
  - · Contains attributes and tasks.
  - Object ≈ a real-world entity.
    - Similar to variables but Superman is similar to mere mortals, too!
  - Attributes of an object ≈ Data about this entity.
  - Tasks ≈ actions ≈ methods
    - Similar to functions but ...
    - Each function can access:
      - Any attribute of an object and,
      - Any given parameter but ...
      - ... there are many rules!
      - Our purpose is to master these rules.

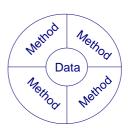

- Encapsulation: The data and the methods of an object cannot be separated.
  - Data is accessed through methods.

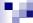

## **CLASS**

- · A class is just a template which defines objects.
  - The program is coded as classes, but the real work is done by the objects.
  - You may think a class as a cookie cutter and think objects as cookies!

```
class MyClass {
    //program code
}
```

- About comments:
  - Comments are messages to people reading of the source code.
  - They mean nothing to the compiler, so they can also be used for masking out some code lines instead of deleting them so that they can be enabled later.
  - // is used for one line of comment
  - /\* and \*/ pair is used for multiple lines of comment

11

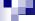

# **CLASSES, OBJECTS AND MEMBERS**

## **OBJECTS AND CLASSES**

- An example object: A particular car.
  - Attributes: Model, license plate number, color, etc.
    - Usually, one of the attributes of an object is determined as its logical unique identifier (UID).
    - Such as the plate number of a car.
  - Actions: Query a car about its license plate number, to sell this car, etc.
- An example class: Automobile.
  - A program code which defines the attributes and methods of cars.
- You can create any number of objects from any number of and any different classes within an object oriented program.

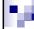

## **OBJECTS AND CLASSES**

- The attributes of an object can be conceptually divided into two groups:
  - Primitives: One unit of information such as integer numbers, real numbers and boolean values.
  - Non-primitives: Any number of objects from any number of classes.

13

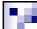

## **CLASSES, OBJECTS AND MEMBERS**

## **TERMINOLOGY AND REPRESENTATION**

- NYP Terminology:
  - Data = **Member field** = field = attribute
  - State: Set of values of all attributes of an object
  - Task = Action = function = Method = Member method
  - Members of a class/object = Methods + fields
  - Class = type.
  - If o is an object of class C, we can also say that o is an **instance of** C.
- UML Representation:

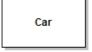

A class shown in a class diagram

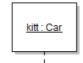

An object shown in a sequence diagram

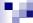

## **TERMINOLOGY AND REPRESENTATION**

- There are two kinds of UML interaction diagrams:
  - 1. Sequence diagrams
  - 2. Collaboration diagrams
- · We will draw sequence diagrams in this course,
  - The name "interaction" reflects the nature of these diagrams so well that I may use "interaction" and "sequence" interchangebly.

15

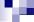

# **CLASSES, OBJECTS AND MEMBERS**

# EACH OBJECT IS A DIFFERENT INDIVIDUAL!

- Consider two objects of the same type:
  - Although both have the same type of attributes, the values of these
    attributes will be different = The <u>state</u>s of these objects will be different.
  - Even if you create two objects having the same state, these two objects will be represented in different areas of the memory.
    - In Java, the JVM creates a universally unique identifier (UUID) for this purpose. This process, as well as the other memory management processes, are transparent to the programmer.
      - so transparent that you cannot interfere with
- Example: Any two cars cruising in the street.
  - Some attributes: Model, color, license plate.
  - The models and the colors of these cars will be different.
  - Even if you see the same yellow Anadol STC's, their license plates will be different.
    - Even if there is a counterfeiting in effect so that their license plates are the same, their drivers will be different!

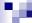

## **EACH OBJECT IS A DIFFERENT INDIVIDUAL!**

- Two different objects will give different answers to the same message, even if they are of the same type.
  - · Why? Because their states will be different.
  - Moreover, you can give different parameters to the same method.

17

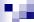

# **CLASSES, OBJECTS AND MEMBERS**

## **SENDING MESSAGES TO OBJECTS**

- Why do we send a message to an object?
  - · In order to have this object to do something
  - To access a member of this object

## **MEMBER ACCESS**

- We access a member field of an object in order to:
  - Change its value (setting)
  - Read its value (getting)
- · We access a member method of an object in order to :
  - · Run a method, optionally with some parameters
  - Calling a method is similar to calling a function in C.
    - But remember: Unless otherwise, a method of an object works with the members of this object.
      - How come otherwise?
        - Wait until you learn the different kinds of relationships between objects.

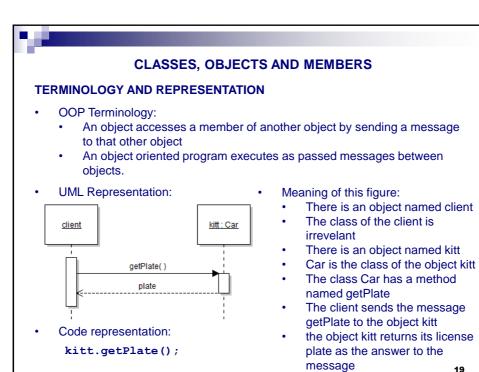

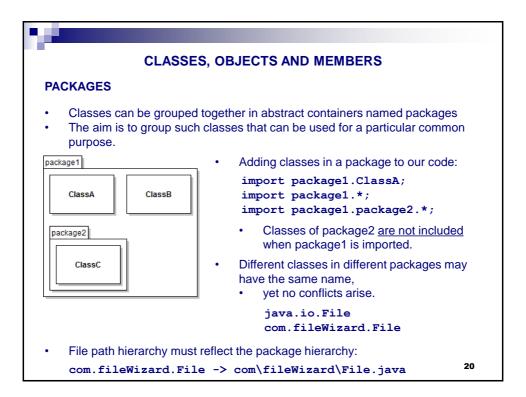

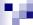

## **VISIBILITY RULES AND INFORMATION HIDING**

- An object can access all of its members and all members of other objects belonging to the same class (type).
- However, we can hide some members of an object so that they cannot be accessed from objects of different types.
- The information hiding principle:
  - We hide the members that are related with the inner workings of an object from objects of different types.
  - So that an object does not need to know the internal details of another object in order to use that other object.
- Example: It is sufficient to know the universal signs of power, volume and channel switching keys on a remote in order to watch TV.
  - You don't need to know that this TV has a device named cathod tube in it.
  - Moreover, the users need not to be re-educated for using TVs built with new technologies such as LCD, plasma, etc.
- Example: Your friend wants to lend some money from you.
  - You either open your purse and give him/her that money or not.
  - You don't have to tell anything about your salary or your PIN number to your friend!

21

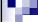

# **CLASSES, OBJECTS AND MEMBERS**

### **VISIBILITY RULES AND INFORMATION HIDING**

- Access modifiers (Visibility rules):
  - public: There are no access restrictions to public members
  - private: Objects of different types cannot access each other's private members
- UML representation:

ClassName
- aPrivateField: TypeOfField
+ aPublicVoidMethod()
+ aPublicMethod(): ReturnType
+ aMethodWithOneParameter( param1: Param1Type)
+ manyParameteredMethod( param1: P1Type, param2: P2Type)

- Moreover:
  - protected: #
    - · Related with inheritance (visible to package and subclasses)
  - package: ~
    - visible to package
    - · Default rule in Java

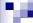

## **VISIBILITY RULES AND INFORMATION HIDING**

- In practice, the information hiding principle cannot be applied in a perfect way.
  - A change in code of a class not only affects that class but other classes that are related with that class as well.
  - The further you comply with this principle, the easier your coding overhead becomes for completing this change as the number of the affected classes will reduce.
- In order to comply with the information hiding principle:
  - · Member fields are defined as private, and...
  - ...the necessary access methods are defined as public.
  - At least 5 points for each question will be deduced if you don't comply!
- · Access methods (accessors):
  - Setter method: Used for changing the value of a member field of an object.
  - Getter method: Used for reading the value of a member field of an object.
  - · Naming convention: getMember, setMember

23

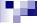

# **CLASSES, OBJECTS AND MEMBERS**

### **VISIBILITY RULES AND INFORMATION HIDING**

Example:

Car
- plate : String
+ getPlate(): String
+ setPlate( String )

- You can easily change the permissions to member fields. For example:
  - If you need to restrict the modification of the license plate, remove the setPlate method from code.
  - If you need to permit only the classes in the same package to make this modification, change the visibility of setPlate to package.

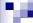

## **SPECIAL CASES OF MEMBERS**

- · Static member fields:
  - The state of each object, even though they are of the same class, is different
  - However, in some cases, you may need to have <u>all</u> objects of a particular type to <u>share</u> a common member field.
  - In this case, you define this member field with the static keyword.
  - Static members are accessed via the class name such as ClassName.memberName, not via the objects.
  - Example: Each automobile has 4 tires.
- Static member methods:
  - Two different objects of the same type answer the same message differently.
  - However, in some cases, you may need to have <u>all</u> objects of a particular type to <u>share</u> a common behavior.
  - In this case, you define this member method with the static keyword.
  - You may only use static members of an object within a static method of this
    object.
  - They are accessed via the class name, i.e. ClassName.aMethod()

25

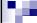

# **CLASSES, OBJECTS AND MEMBERS**

### **SPECIAL CASES OF MEMBERS**

- Final member fields:
  - You may need the value of a member field to stay constant.
  - In this case, you define this member field with the final keyword
  - You may assign a value to a final member of an object only once
    - This assignment is usually done when that object is created.
  - For example, the chassis number of a car is etched onto it when it is produced in the factory and it cannot be changed afterwards.
- · Final member methods:
  - These cannot be overridden (inheritance will be taught later).

## **POINTS TO CONSIDER**

- A member can be both final and static at the same time.
- Do not confuse final and static with each other:
  - · Final: Only once
  - Static: Shared usage
- Shown in UML class schemas as: aMember: Type {final,static}

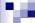

## **CONSTRUCTORS AND FINALIZERS**

- Constructor Method:
  - This method is executed explicitly by the programmer when an object is to be created.
  - Constructors are used for assigning the initial values of the member fields of an object.
  - We will pay a significant attention to constructors in this class.
- Finalizing method:
  - This method is executed implicitly by JVM when an object is to be destroyed.
  - · The method name is finalize
    - It takes no parameters and it does not return anything.
  - Unlike C/C++, Java programmers mostly need not to handle memory management.
  - As a result, we will not study finalizer methods any more in this class.

27

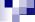

# **CLASSES, OBJECTS AND MEMBERS**

### **CONSTRUCTOR METHODS**

- Rules for constructors:
  - They are public.
  - · Their name is the same with the class
  - Although they are used to create an object,
    - You do not issue a return command within constructor body and
    - you do not give a return type to the constructor method.
  - It's the best place to assign values to final member fields.
  - They are used with the new keyword.

kitt = new Car();

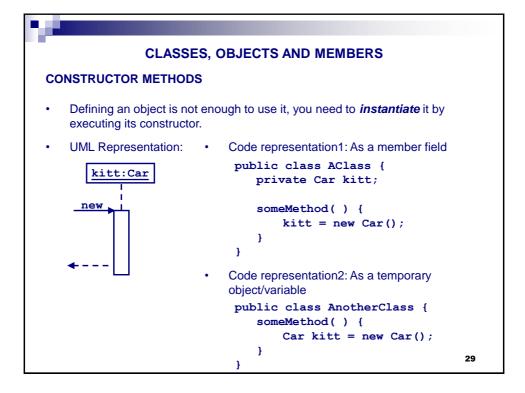

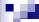

### **CONSTRUCTOR METHODS**

- Default constructor:
  - The constructor without parameters.
  - JVM implicitly and automatically defines a default constructor if the programmer does not code any constructor.
- Constructors with parameters:
  - The parameters are used for assigning initial values.
  - If the programmer explicitly code a constructor with parameters, the default constructor is not automatically created by JVM.
    - In this case, it's up to the programmer to code a default constructor, if one required.
    - However, business logic often requires constructors with parameter(s) and forbids default constructors.
- A class can have more than one constructors having different types and numbers of parameters.
  - This is called constructor overloading.
  - Regular methods also can be overloaded.

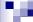

## **CODING AN OBJECT ORIENTED PROGRAM**

## **CONTROL FLOW**

- · Control flow is the order of execution of program codes.
  - In the lowest level, a computer program consists of various commands that are executed in a particular order.
  - The order that these commands are written and the order that they are executed are not necessarily the same.
    - In fact, especially in OOP, these two orderings are almost always quite different than each other.
  - Luckily, the starting point of this control flow is easier to determine.

31

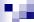

### **CODING AN OBJECT ORIENTED PROGRAM**

### **BEGINNING OF THE CONTROL FLOW**

- The control flow of a program should have a starting point.
  - This point is a static method, named main, within a particular class that is determined by the programmer.
    - public static void main(String[] args)
      - The array args is used for passing initial parameters to the program from the command line.
      - static: It cannot be otherwise, because:
      - No object is created at the beginning of the control flow.
  - The task of the main method is to create the initial object(s) and to begin the execution of the program.
    - Remember, an OO program consists of messages sent between objects.
  - The existence of a main method in a class does not imply that this method will always be used.
- Terminology: Block/body: A piece of code having multiple instructions.
  - Shown between curly braces: { }

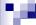

## **CODING AN OBJECT ORIENTED PROGRAM**

## PRINTING SOMETHING TO THE CONSOLE DURING THE CONTROL FLOW

- System.out.print(/\*something\*/);
  - out is a static and public member of the System class.
  - The out member has some useful methods for printing something to the console window/area.
  - The print method takes any type of parameter and prints it.
  - You can use the + operator for concatenating two different objects or simple values.
    - If the + operator finds numerical values on its both sides, it acts as the arithmetic addition.
    - Otherwise, it executes concatenation.
- System.out.println(/\*something\*/);
  - Similar to print but it also adds a new line character to the end, so that the following printing will be done in the next line of the console.

33

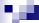

## CODING AN OBJECT ORIENTED PROGRAM

### **CREATING YOUR OWN CLASS AND OBJECTS**

}

**UML** representation (class diagram)

Car plate : String + Car( plateNr : String ) + getPlate(): String + setPlate( String ) + introduceSelf() + main( String[])

- Draw the class schema first.
- Then map the schema and the code
- Pretty printing, camel casing ...

Source code (implementation)

```
package nyp01a;
public class Car {
   private String plate;
   public Car( String plateNr ) {
      plate = plateNr;
   public String getPlate() {
     return plate;
   public void setPlate(String plate) {
      this.plate = plate;
   public void introduceSelf() {
      System.out.println( "My plate: " + getPlate() );
   public static void main( String[] args ) {
     Car aCar;
      aCar = new Car( "34 RA 440" );
      aCar.introduceSelf();
   }
                                                  34
```

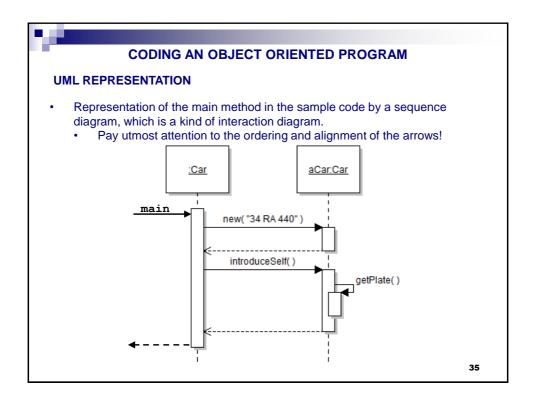

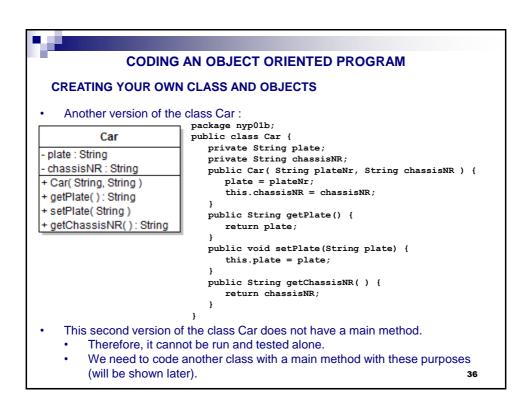

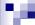

## **CODING AN OBJECT ORIENTED PROGRAM**

## **CREATING YOUR OWN CLASS AND OBJECTS**

- Pay attention to the constructor:
  - In real world, every car must have a license plate AND a chassis number.
  - Therefore, both fields must be initialized in the same constructor having two parameters.
  - The code at the left is right, the code at the right is wrong.

```
public class Car {
                                          public class Car {
   private String plate;
                                             private String plate;
   private String chassisNR;
                                             private String chassisNR;
   public Car( String plateNr,
                                             public Car( String plateNr ) {
            String chassisNR ) {
                                                plate = plateNr;
      plate = plateNr;
      this.chassisNR = chassisNR;
                                             public Car(String chassisNR ) {
                                                this.chassisNR = chassisNR;
   /* Rest of the code */
                                              /* Rest of the code */
```

- Compile error vs. bug:
  - The code at the right does not compile. If it had, it's logic would be wrong (buggy).
- In real world, the chassis number of a car never changes. Therefore, we didn't code the getter method of that field. If we had, we would introduce another bug! (final fields can be mentioned shortly)

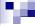

### **FUNDAMENTAL DATA REPRESENTATION AND OPERATIONS**

### **PRIMITIVES AND WRAPPERS**

- Primitive type: One unit of information (non-class).
- Wrapper: A class having one primitive member field and some useful methods related with that member.
- Natural numbers in Java (Numbers without fractional parts):

| Primitive | Meaning                  | Range                                                     | Wrapper |
|-----------|--------------------------|-----------------------------------------------------------|---------|
| int       | Integer (4 bytes)        | Lower: - 2.147.483.648<br>Higher: + 2.147.483.647         | Integer |
| long      | Big integer ( 8 bytes)   | $(\pm 9,22 \times 10^{18})$<br>long natID = 12345678900L; | Long    |
| short     | Small integer ( 2 bytes) | Lower: -32.768<br>Higher: +32.767                         | Short   |
| byte      | One byte                 | Lower: –128<br>Higher: +127                               | Byte    |

These numerical primitives can also be marked as unsigned.

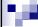

## **PRIMITIVES AND WRAPPERS**

• Real numbers in Java (Numbers with fractional parts):

| Primitive | Meaning           | Range                   | Wrapper |
|-----------|-------------------|-------------------------|---------|
| double    | Large real number | $(\pm 1,79 \ 10^{308})$ | Double  |
| float     | Small real number | $(\pm 3,4 \ 10^{38})$   | Float   |

· Other primitives:

| Primitive | Meaning       | Range                                       | Wrapper   |
|-----------|---------------|---------------------------------------------|-----------|
| char      | One character | 'a'-'z', 'A'-'Z', etc.<br>(UTF-16 encoding) | Character |
| boolean   | Logical       | false – true                                | Boolean   |

• We will also give more details on the non-primitive type String soon.

39

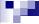

## **FUNDAMENTAL DATA REPRESENTATION AND OPERATIONS**

## **PRIMITIVES AND WRAPPERS**

- · Operations with primitives:
  - Arithmetic: + \* / %
    - · Remember operator precedence
    - ++, --,
    - ++i and i++ differs: y \* ++z, y \* z++
    - Shorthands: += -= \*= /= %=
    - Check the static methods of java.lang.Math: pow, abs, round, ...
  - Binary:
    - Boolean algebra: & | ~ ^ (and or not xor)
    - Shifting: << >>
    - Ex: The rightmost 4<sup>th</sup> bit of n: (n&8)/8 or (n&(1<<3))>>3

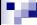

### **PRIMITIVES AND WRAPPERS**

- You can think of a wrapper as a class with only one member field of a primitive type that it wraps/boxes.
- We use wrappers for their useful methods and in cases where primitives cannot be used.
  - Serialization and map indexes are examples of such cases that we will cover in the later weeks.
- The wrappers reside in the java.lang package
- Some useful methods of class Integer (refer to Java API for further methods and more details)
  - int compareTo(Integer anotherInteger)
  - int intValue()
  - String toString()
  - static int parseInt(String s)
  - static String toString(int i)
  - static Integer valueOf(String s)

Integer sarma1 = 1, sarma2 = 7;
//could use sarma1 = new Integer( 1 ); but that cons

//could use sarma1 = new Integer(1); but that constructor is deprecated,
//i.e it will be removed from the language in a future version

System.out.println("Sonuç1:"+sarma1.compareTo(sarma2)); //-1

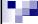

### **FUNDAMENTAL DATA REPRESENTATION AND OPERATIONS**

### **STRING CLASS**

- Some methods of the class String
  - int length()
  - int compareTo(String anotherString) //uppercase letters are smaller
  - int compareTolgnoreCase(String str)
- Example:

```
package nyp01c;
public class StringOps01 {
    public static void main( String args[] ) {
        String strA, strB;
        strA = "A string!";
        strB = "This is another one.";
        System.out.println(strA.compareTo(strB));
    }
}
```

Output of the example: −19

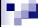

## **STRING CLASS (Continued)**

- Some methods of the class String (continued):
  - boolean equals(String anotherString)
  - boolean equalsIgnoreCase(String anotherString)
  - boolean contains(String anotherString)
  - String toUpperCase()
  - String toLowerCase()
  - Note: toUpper/LowerCase methods do not change the state of the object.
  - Considering that note, what will the output of the code given in the next slide will be?

43

100

## **FUNDAMENTAL DATA REPRESENTATION AND OPERATIONS**

# STRING CLASS (Continued)

```
package nyp01c;
public class StringOps02 {
   public static void main( String args[] ) {
        String strA = "İstanbul", strB = "Yıldız";
        System.out.println(strA.contains(strB));
        strB = "tan";
        System.out.println(strA.contains(strB));
        strB.toUpperCase();
        System.out.println(strB);
        System.out.println(strA.contains(strB));
        strB = strB.toUpperCase();
        System.out.println(strA.contains(strB));
        System.out.println(strB);
        System.out.println(strA.contains(strB));
    }
}
```

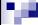

## **MATH CLASS**

- This class has static methods for common mathematical functions.
  - public static double Math.random()
    - Returns a double value with a positive sign, greater than or equal to 0.0 and less than 1.0
    - Example code:

```
package nyp01c;
public class MathOps01 {
    public static void main(String[] args) {
        double value = Math.random();
        System.out.println("The generated random value is: " + value);
    }
}
```

45

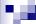

### **FUNDAMENTAL DATA REPRESENTATION AND OPERATIONS**

## **MATH CLASS (Continued)**

- This class has static methods for common mathematical functions (cont'd:)
  - variations of public static <primitive> Math.abs(<primitive> a)
    - returns the absolute value of parameter a where <pri>primitive > is any primitive type, i.e.
    - public static double Math.abs(double a)
  - variations of public static <primitive> Math.max(<primitive> a, b)
    - returns the value of the greater of the two parameters where <pri>primitive> is any primitive type, i.e.
    - public static double Math.max(double a, double b)
  - variations of public static <primitive> Math.min(<primitive> a, b)
    - returns the value of the smaller of the two parameters where <pri>primitive> is any primitive type, i.e.
    - public static double Math.min(double a, double b)

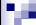

## **MATH CLASS (Continued)**

- This class has static methods for common mathematical functions (cont'd:)
  - public static double Math.ceil(double a)
    - returns the upwards-rounded value of a (i.e.  $3.1 \rightarrow 4.0$ )
  - public static double Math.floor(double a)
    - returns the downwards-rounded value of a (i.e.  $3.9 \rightarrow 3.0$ )
  - public static double Math.round(double a)
    - returns the correctly-rounded value of a (i.e.  $3.5 \rightarrow 4.0, 3.1 \rightarrow 3.0$ )
  - public static double Math.sqrt(double a)
    - returns the correctly rounded positive square root of a

47

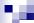

### **FUNDAMENTAL DATA REPRESENTATION AND OPERATIONS**

### **MORE ON RANDOM VALUES**

- All computer systems rely on pseudo-random number generators.
  - It is modeled by java.util.Random class
  - If Math.random() is used directly, JRE automatically generates a Random object and uses it in the entire lifetime of the JVM
  - Random class has some useful non-static methods to obtain random values of desired primitives:
    - public boolean nextBoolean() returns [false, true]
    - public double nextDouble() returns [0.0, 1.0)
    - public float nextFloat ( ) returns [0.0, 1.0)
    - public int nextInt() returns (-2<sup>32</sup>, 2<sup>32</sup>)
    - public int nextInt( int bound ) returns [0, bound)
    - public long nextLong() returns [0, 2<sup>48</sup>)

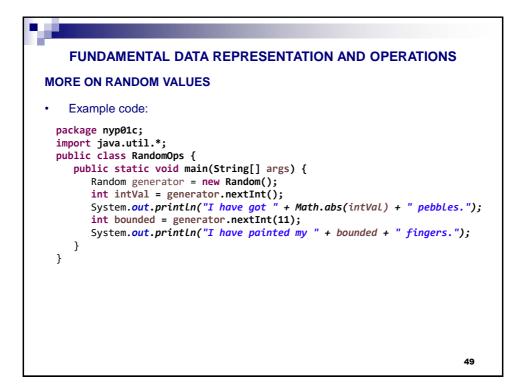

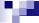

## **COMMAND LINE I/O**

- Output with System.out object:
  - · The out member of System is a public and static member
    - The object out can therefore be used directly.
  - Methods for command line output:
    - printLn, print: We have learned those
    - printf: Used just as the C programmers know

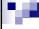

### **COMMAND LINE I/O**

- Input operations with the java.util.Scanner class: with JDK 5.0 and later!
  - Initialization: Scanner in = new Scanner(System.in);
  - System.in: A public static member of type java.io.InputStream.
  - Methods for obtaining input (one element at a time):
    - String nextLine()
    - int nextInt()
    - float nextFloat()
    - ..

51

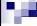

### **FUNDAMENTAL DATA REPRESENTATION AND OPERATIONS**

### **COMMAND LINE I/O**

- A bug in the Scanner class:
  - If you get input for a string after getting input for a primitive by using nextInt, nextFloat, etc., that string goes to void!
  - As a workaround, issue an empty nextLine command in such cases.

```
package nyp01c;
import java.util.Scanner;
public class ConsoleIOv2 {
    public static void main(String[] args) {
        Scanner in = new Scanner(System.in);
        System.out.print("How old are you? ");
        int age = in.nextInt();
        in.nextLine(); //workaround for the bug
        System.out.print("What is your name? ");
        String name = in.nextLine();
        System.out.println("Hello, " + name +
        ". Next year, you'll be " + (age + 1) + ".");
        in.close();
    }
}
```

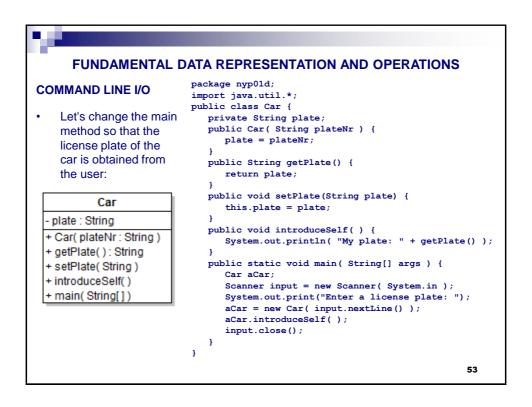

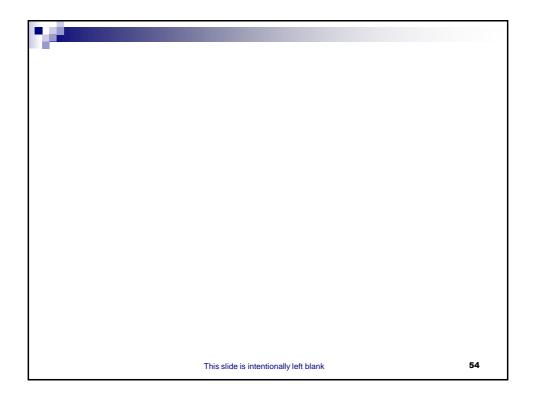

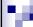

# BLM 2012 OBJECT ORIENTED PROGRAMMING LECTURE NOTES Assist. Prof. Dr. Yunus Emre SELÇUK

## METHOD PARAMETERS AND CONTROL FLOW

55

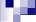

# PRIMITIVES AND METHOD PARAMETERS

- Java uses "call-by-value" calling style when passing primitive parameters to methods.
  - This calling style works in the same way when you pass parameters without pointers in the C/C++ language.
- Java uses "call-by-value-of-references" when passing non-primitive parameters to methods.
  - This calling style is different than the style "call-by-references", i.e. when you pass parameters as pointers in the C/C++ language.
  - Well, this style is very similar to the pointer style, except you cannot change the memory address of object parameters
    - This means that changes to object parameters are permanent, except re-initializing and swapping objects.
- Examine the following code and its output:
  - PS: Wrappers, although being non-primitive, are passed according to "call-by-value" style.

```
PRIMITIVES AND METHOD PARAMETERS
package nyp01e;
public class MethodParametersTest1 {
   private Integer wrapI, wrapJ;
   public void ilkelDuzenle( int x ) { x++; }
    public void sarmalayiciDuzenle( Integer x ) { x++; }
    public void ilkelDegistir( int x, int y ) {
        int temp; temp = x; x = y; y = temp;
   public void sarmalayiciDegistir( Integer x, Integer y ) {
        Integer temp; temp = x; x = y; y = temp;
   public void sarmalayiciDegistirAlt(Integer x, Integer y) {
        Integer temp;
        temp = new Integer(x);
        x = new Integer(y);
        y = new Integer(temp);
   public void swapForReal() {
        Integer temp = wrapI; wrapI = wrapJ; wrapJ = temp;
   public static void main(String[] args) {
        MethodParameters test = new MethodParameters();
        test.tryMe();
                                                                          57
```

```
PRIMITIVES AND METHOD PARAMETERS
public void tryMe() {
       int count = 3;
      System.out.println("Before : " + count );
this.ilkelDuzenle(count);
      System.out.println("After: " + count );
      Integer wrap = 5;
       System.out.println("Before : " + wrap );
       this.sarmalayiciDuzenle(wrap);
                                     ' + wrap );
      System.out.println("After:
       int count1 = 1, count2 = 2;
       System.out.println("Before: " + count1 + ", " + count2);
      this.ilkelDegistir(count1, count2);

System.out.println("After: " + count1 + ", " + count2 );
      Integer wrap1 = 1;
      Integer wrap2 = 2;
       System.out.println("Before : " + wrap1 + ", " + wrap2 );
      System.out.println("After: " + wrap1 + ", " + wrap2);
      System.out.println("Before : " + wrap1 + ", " + wrap2 );
      his.sarmalayiciDegistirAlt(wrap1, wrap2);
System.out.println("After: " + wrap1 + ", " + wrap2 );
       wrapI = 3; wrapJ = 5;
      System.out.println("Before : " + wrapI + ", " + wrapJ );
      this.swapForReal();
      System.out.println("After: " + wrapI + ", " + wrapJ);
                                                                                           58
```

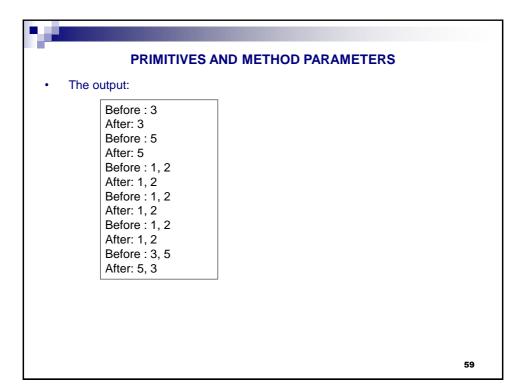

```
PRIMITIVES AND METHOD PARAMETERS
   Examine the following code and its output:
package nyp01e;
public class MethodParametersTest2 {
public void tryMe() {
       int x = 1, y = 2;
       System.out.println("Before : " + x + ", " + y );
       int temp;
       temp = x;
       x = y;
       y = temp;
       System.out.println("After: " + x + ", " + y);
       Integer sarma1 = 3;
       Integer sarma2 = 5;
       System.out.println("Before : " + sarma1 + ", " + sarma2 );
       Integer gecici = sarma1;
       sarma1 = sarma2;
       sarma2 = gecici;
       System.out.println("After: " + sarma1 + ", " + sarma2 );
                                                                 60
```

Haz: Dr.Öğr.Üyesi Yunus Emre Selçuk

```
PRIMITIVES AND METHOD PARAMETERS

public static void main(String[] args) {
    MethodParametersTest2 test = new MethodParametersTest2();
    test.tryMe();
}

• The output:

Before: 1, 2
    After: 2, 1
    Before: 3, 5
    After: 5, 3
```

```
PRIMITIVES AND METHOD PARAMETERS
 Examine the following code and its output:
package nyp01e;
public class MethodParametersTest3 {
    public static void main(String[] args) {
         int[] dizi = { 1, 2, 3, 4, 5 };
LowHighSwap.doIt( dizi );
         for( int j = 0; j < dizi.length; j++ )
    System.out.print( dizi[j] + " " );</pre>
    }
class LowHighSwap {
    static void doIt( int[] z ) {
         int temp = z[ z.length - 1 ];
z[ z.length - 1 ] = z[ 0 ];
         z[ 0 ] = temp;
    }
/* Using static has nothing to do with the
 * "call-by-value-of-references" issue. */
 The output:
   5 2 3 4 1
                                                                                      62
```

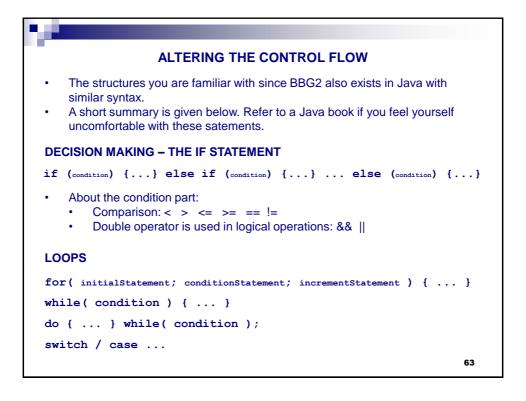

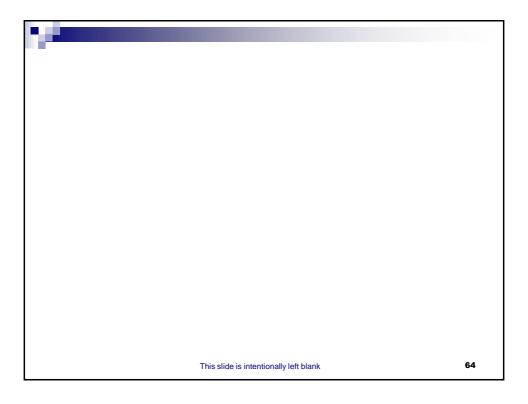

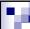

# BLM 2012 OBJECT ORIENTED PROGRAMMING LECTURE NOTES Assist. Prof. Dr. Yunus Emre SELÇUK

## **RELATIONSHIPS BETWEEN OBJECTS AND CLASSES**

65

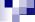

## **RELATIONS BETWEEN OBJECTS**

# **RELATIONS BETWEEN OBJECTS**

- We have learned that an object oriented program executes, i.e. runs, by sending messages to objects.
- In order to have an object to send a message to (i.e. use) another object, there must be some kind of relationship between these objects.
- Types of relations:
  - Association
  - Dependency
  - Aggregation
  - Composition
  - Inheritance
- These relations are shown in class diagrams but they should actually be read as relations between instances of classes, i.e. objects.

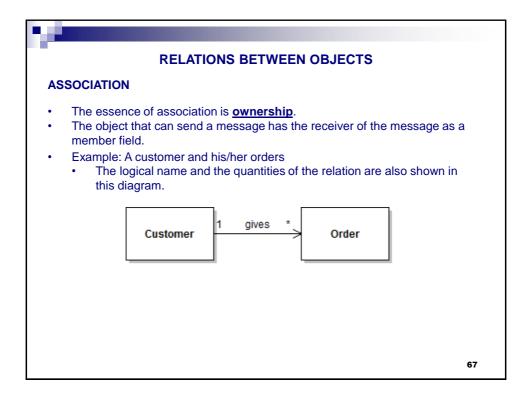

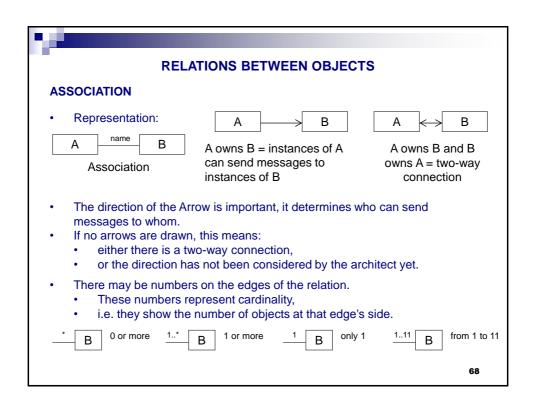

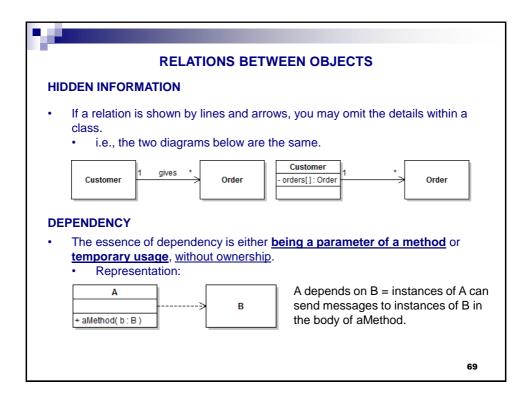

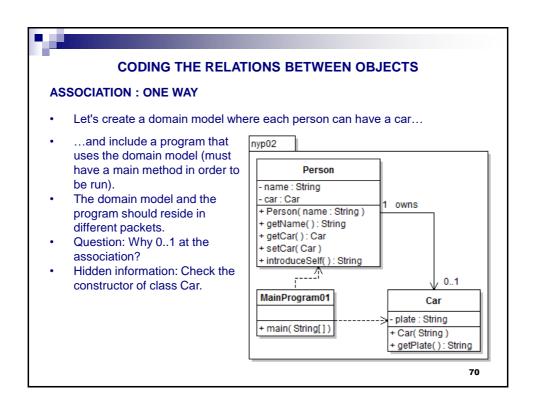

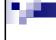

## **CODING THE RELATIONS BETWEEN OBJECTS**

## **ASSOCIATION: ONE WAY**

· Source code of class Car:

```
package nyp02;

public class Car {
    private String plate;
    public Car( String plateNr ) {
        plate = plateNr;
    }
    public String getPlate() {
        return plate;
    }
}
```

- According to the code, a license plate number is assigned to a car when its created and this number cannot be changed.
- · This was easy, lets move on to the class Person:

71

CODING THE RELATIONS BETWEEN OBJECTS
ASSOCIATION: ONE WAY

```
Source code of class Person:
package nyp02;
public class Person {
  private String name;
  private Car car;
  public Person( String name ) {
        this.name = name;
  public String getName( ) { return name; }
  public Car getCar() { return car; }
  public void setCar( Car car ) { this.car = car; }
  public String introduceSelf() {
                                       → Attention!
        String intro;
        intro = "Hello, my name is " + getName();
if( car != null )
            intro += "and I have a car with license plate "
             + car.getPlate();
        intro += ".";
        return intro;
   }
```

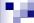

## **ASSOCIATION: ONE WAY**

- Did you notice in the class diagram that the Car end of the ownership relation between Person and Car is 0..1?
  - This means that not every person may have a car.
- Moreover:
  - When you add a method to a class, there is no guarantee (\*) about in what order the methods will run. They may even not be run anyway.
    - (\*) except the special rules about constructors and the finalizer.
- As a result, one may create a person but he/she does not have to assign a car to that person.
  - How can one learn the license plate of his/her car when there is not any?
  - In this case, you will encounter with a "NullPointerException" error.
  - Our responsibility is to create solid (without errors and resistant to bugs) code. Therefore:
    - We should check whether a person has a car or not. We should access the license plate of his/her car only if he/she has a car.
      - If a person does not have a car, the value of that member field is null, meaning that this field is not assigned yet, i.e. it is not initialized.

73

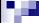

#### **CODING THE RELATIONS BETWEEN OBJECTS**

#### **TESTING FOR INITIALIZATION**

- When an object is initialized, we can say that this object is now active.
- · We can check whether an object1 is initialized or not as follows:

|                            | Expression      | Value |
|----------------------------|-----------------|-------|
| Initialized (active)       | object1 == null | false |
|                            | object1 != null | true  |
| Not initialized (inactive) | object1 == null | true  |
|                            | object1 != null | false |

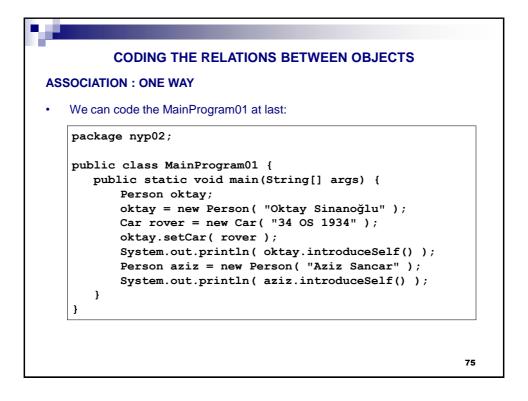

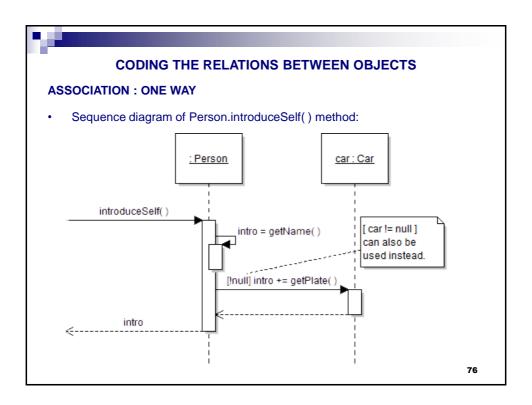

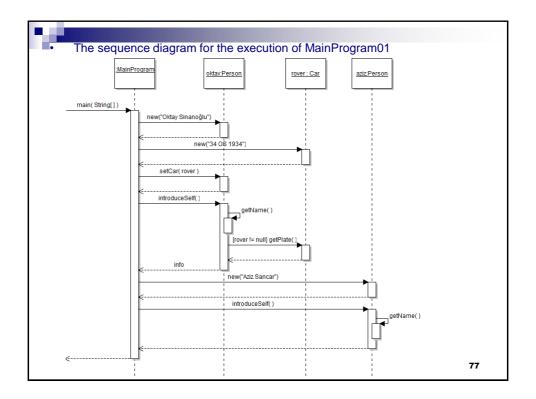

### WHAT ELSE CAN BE DONE?

- As well as a person can get the plate of her/his car, s/he can have that car member to do something or change the state of that member.
- As long as one object has a reference to another, via a relation depicted by an arrow in UML class diagrams, this object can call any method of that another object according to the visibility rules.
- Let's add a method to the Person class that can change the plate of her/his car, if s/he has any:
  - Left to the student as an exercise

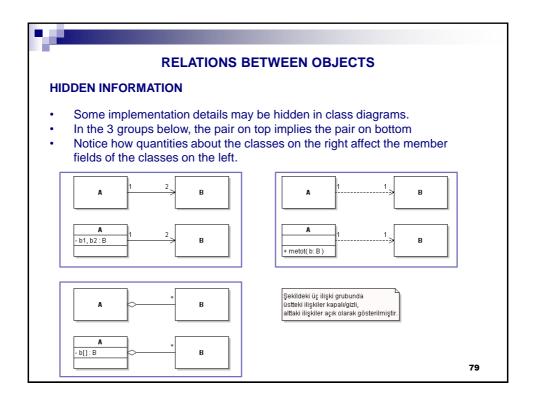

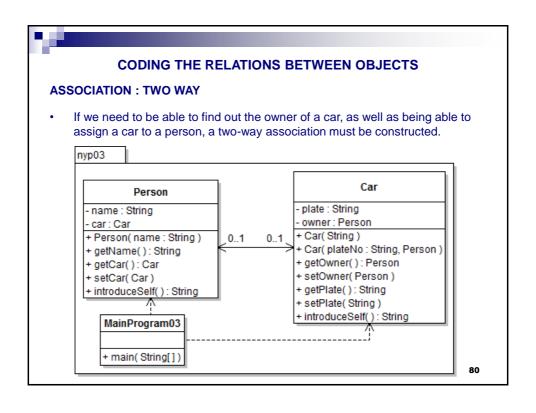

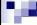

## **ASSOCIATION: TWO WAY**

- Have you noticed the differences between one-way and two-way associations in the respective class schemas?
  - · We had to change the Car class.
  - · The class Person stayed the same.
- We have put the new example into a different package as the Car class needed to be changed.
- About 0..1 on Person side:
  - A car object can be created without an owner in current design (because of Car(plate:String) constructor.
  - Do not be confused: 0..1 on Person side means that zero or more person can be associated with a car, that 0..1 is the quantity of car objects.

81

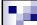

#### **CODING THE RELATIONS BETWEEN OBJECTS**

# **ASSOCIATION: TWO WAY**

The source code of the new Car class:

```
package nyp03;
public class Car {
  private String plate;
  private Person owner;
  public Car( String plate ) { this.plate = plate; }
  public Car( String plate, Person owner ) {
        this.plate = plate;
this.owner = owner;
  public void setOwner( Person owner ) { this.owner = owner; }
  public Person getOwner() { return owner; }
   public String getPlate() { return plate; }
  public void setPlate( String plate ) { this.plate = plate; }
  public String introduceSelf() {
        String intro;
        intro = "[CAR] My license plate is " + getPlate();
       if( owner != null )
                 intro += " and my owner is " + owner.getName();
                                                                            82
```

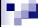

### **ASSOCIATION: TWO WAY**

- Why did we have to code the if statement emphasized with the red?
  - Answer: Because one may call the constructor Car(String) and forget to call the setOwner method.
  - Should we remove the Car( String plate ) constructor then?
    - No, a car does not have an owner in the real world as soon as it gets out of the factory.

83

# 100

# **CODING THE RELATIONS BETWEEN OBJECTS**

#### **ASSOCIATION: TWO WAY**

Let's try what we have done by coding a main method:

```
package nyp03;
    public class MainProgram02 {
02
03
    public static void main(String[] args) {
04
             Person oktay = new Person("Oktay Sinanoğlu");
             Car rover = new Car("06 OS 1934");
05
             oktay.setCar(rover);
06
07
             rover.setOwner(oktay);
             System.out.println( oktay.introduceSelf() );
09
             System.out.println( rover.introduceSelf() );
10
11
             Person aziz = new Person("Aziz Sancar");
12
             Car honda = new Car("47 AZ 1946");
13
             aziz.setCar(honda);
14
             honda.setOwner(aziz);
             System.out.println( aziz.introduceSelf() );
15
16
             System.out.println( honda.introduceSelf() );
17
18
19
```

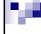

## **ASSOCIATION: TWO WAY**

- Can you see a problem in the main method?
  - Why do we have to code both the lines 6 and 7?
  - What if we forget writing any of those lines?
  - What if we mistakenly make a crossover between (oktay, rover) (aziz, honda)?
  - · etc.
- All those defects can be removed by making the two-way association stronger.
  - · Which parts of the program should we change?

85

86

# 

Object Oriented Programming (NYP) Lecture Notes

package nyp03b; public class Car {

}

}

/\*the rest is the same\*/

public void setOwner( Person owner ) {

this.owner = owner; if( owner.getCar() != this )

owner.setCar(this);

Attention!

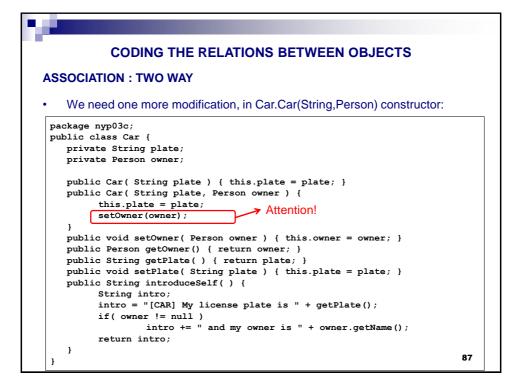

# **ASSOCIATION: TWO WAY**

 We have done that modification so that the following main method will produce a completely logical output:

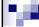

### **ASSOCIATION: TWO WAY**

- · How about giving the same flexibility to the second constructor of class Car?
  - Have the car to inform its owner in Car(String, Person)
  - (Instructor does that in class)
- · Results:
  - Two-way relations are stronger than one-way relations but they are harder to code.
  - Therefore, if you don't need a two-way relation, code it only one way.
  - What if we need it two-way later?
    - Don't loose time with it, do it later. You will already be busy coding the other requirements.

89

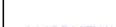

#### **RELATIONS BETWEEN OBJECTS**

# **AGGREGATION**

- Represents a weak <u>whole-part relationship</u>.
- Representation:

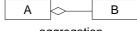

- A instances has multiple B instances.
- A: Whole, B: Part.

# aggregation

- Even if it is not shown in the diagrams, aggregation implies the following:
  - 1 on the diamond end
  - \* (multiplicity) and arrow on the other end
- Agrregation is stronger than association, but only conceptually.
  - It implies that this relation has stronger rules than a regular association.
  - For example, a bus route consists of at least 2 stops and there are rules for adding a new stop to a route.

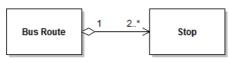

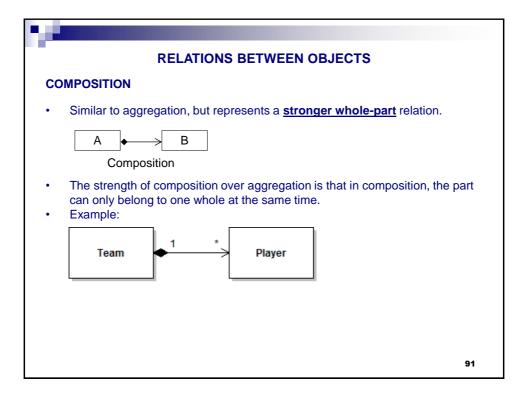

### 1..\* ASSOCIATION, AGGREGATION AND COMPOSITION

- Implementation of 1..\* association, aggregation and composition is similar.
- In order to implement multiplicity, we must choose a data structure:
  - Arrays, lists, stacks, queues, heaps, trees, graphs, etc.
  - We will begin with arrays as using object arrays are not much different than using, say, a float array in the C programming language.

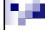

### **COMPOSITION**

- Example: Let's create a Gallery class associated with multiple cars to be sold.
  - We will reuse the Car class, too.
    - You may want to add a constructor with having only the license plate as parameter. However, I opted for not doing this: We can assign the gallery an owner, a Person instance, as some kind of temporary owner.
  - I opted for representing the relation between the gallery and cars with the composition relation.
    - You can choose to show this relation with 1..\* association, it does not matter.
    - This example also demonstrates the arrays and the for loop.

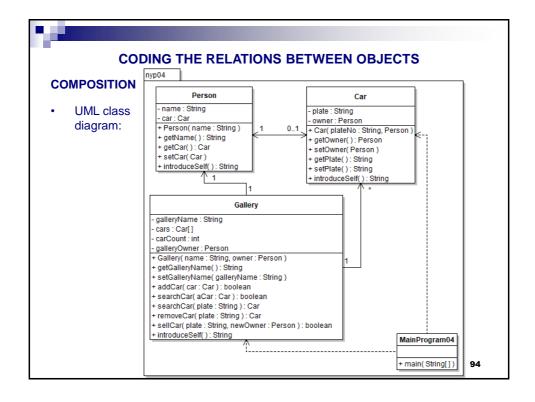

Haz: Dr.Öğr.Üyesi Yunus Emre Selçuk

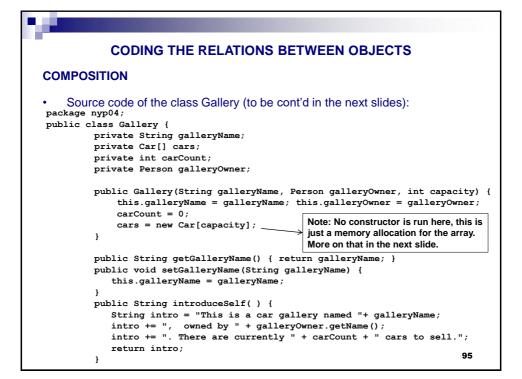

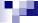

# **CODING THE RELATIONS BETWEEN OBJECTS**

#### **COMPOSITION**

Source code of the class Gallery (cont'd):

//code of class Gallery will continue in

```
public boolean addCar( Car aCar ) {
   if(!searchCar(aCar) && carCount | < cars.length )) {
      cars[ carCount ] = aCar;
      carCount++;
      return true;
   }
   return false;
}//end addCar</pre>
```

You can learn the size of the array this way, but not the element count of the array. Therefore we don't need a variable such as carCapacity, but we need a variable such as carCount.

- In the next slides (you can try coding the following by yourself first):
  - It is wise to first check whether the car to be added already exists in the array by calling another method, searchCar.
  - Exercise/HW: How to increase the car capacity of the gallery? What about resizing the array?
  - Exercise/HW: How to sell a car? Implement the sellCar method.
  - Exercise/HW: What if you need to take the money issues into account?

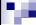

### **COMPOSITION**

Source code of the class Gallery (cont'd):

```
public boolean searchCar( Car aCar ) {
    for( Car car : cars )
        if( car == aCar )
        return true;
    return false;
}
public Car searchCar( String plate ) {
    for( int i = 0; i < carCount; i++ )
        if( cars[i].getPlate().compareTo(plate) == 0 )
            return cars[i];
    return null;
}</pre>
```

- We have overloaded the searchCar method, too.
- Source code of the class Gallery will continue in the next slide.

97

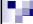

### **CODING THE RELATIONS BETWEEN OBJECTS**

#### **COMPOSITION**

Source code of the class Gallery (cont'd):

```
public Car removeCar( String plate ) {
       for( int i = 0; i < carCount; i++ ) {
            if( cars[i].getPlate().compareTo(plate) == 0 ) {
                Car theCar = cars[i];
                for( int j = i; j < carCount; j++)
                    cars[j] = cars[j+1];
                cars[carCount-1] = null; carCount--;
                return theCar;
            }
       return null;
   public boolean sellCar( String plate, Person newOwner ) {
       Car soldCar = removeCar(plate);
       if( soldCar != null ) {
            soldCar.setOwner(newOwner);
           return true;
       return false;
} //end class Gallery
```

```
CODING THE RELATIONS BETWEEN OBJECTS
     Source code of the class with main method:
package nyp04;
public class MainProgram04 {
   public static void main(String[] args) {
        Gallery cars4U = new Gallery("Cars 4 U",
                 new Person("Yunus Emre Selçuk"), 30);
        Car bmw = new Car("34 RA 440", null);
        Car audi = new Car("06 AC 432", null);
        if( cars4U.addCar(bmw) ) {
            System.out.println("Adding operation succeded");
        else { System.out.println("Adding operation failed"); }
        cars4U.addCar(audi);
        System.out.println(cars4U.introduceSelf());
        System.out.println(bmw.introduceSelf());
        if( cars4U.searchCar(bmw) == true ) {
            System.out.println("Search is successful");
        else
                 System.out.println("Search has failed");
        if( cars4U.removeCar(audi.getPlate()) == audi )
            {\tt System.out.println("Remove operation succeeded");}
                 System.out.println("Remove operation failed");
        if( cars4U.searchCar(audi) == false )
            System.out.println("Last operation has correctly failed");
                 System.out.println("Last operation has incorrectly succeeded");
                                                                            99
```

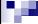

#### **RELATIONS BETWEEN OBJECTS**

#### **INHERITANCE**

- Real world: A child inherits genetic properties from his/her parents.
- OOP: A means of creating new classes from an existing class, in a way that is similar with the real world. (Inheritance is in fact a class-level relation)
- Representation:

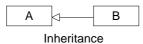

Pay attention to the direction of the arrow!

- A:
  - · Parent class
  - Super class
  - Base class

- B:
  - · Child class
  - Sub class
  - Derived class
- How inheritance works:
  - All member fields and methods of the parent are transferred to the child
    - However, children cannot access the inherited private members
  - Protected members and inheritance:
    - Those members can be accessed by children but they are inaccessible for other classes

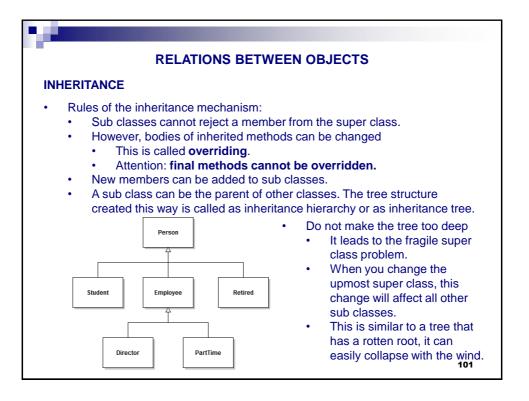

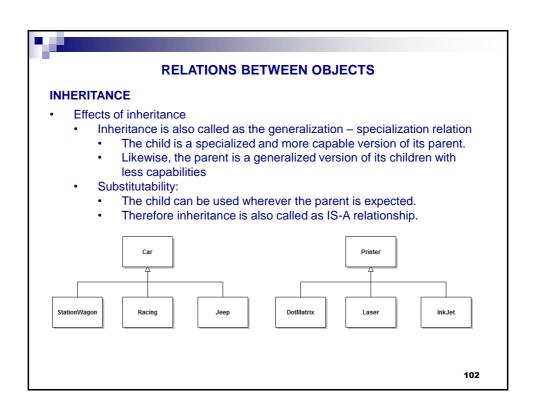

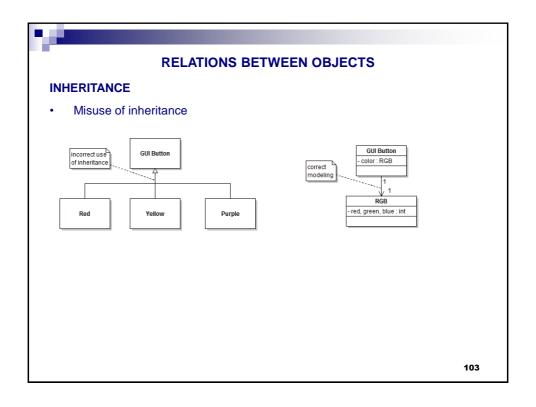

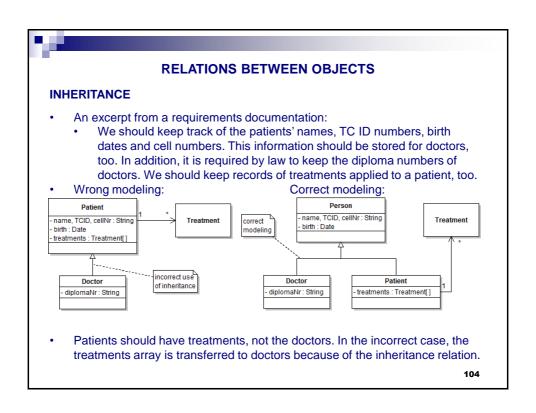

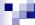

### **RELATIONS BETWEEN OBJECTS**

### **INHERITANCE**

- Evaluation of inheritance relationship:
  - Inheritance is a class-level relationship that cannot be changed during runtime.
  - Experienced object oriented modelers choose inheritance only if there
    is a clear gen-spec. relationship. Otherwise, association, composition or
    aggregation (object-level relationships) is used.
  - Alternatively, interface implementation can also be used (will be studied later)
  - Correct use of inheritance is an important part of every design pattern, a subject that must be studied by people who want to be software professionals after complete study of object orientation.

105

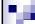

#### **SPECIAL TOPICS in INHERITANCE**

#### **POLYMORPHISM and OVERRIDING**

- We have learned that the body of an inherited method can be changed, and this act is named overriding.
  - · Remember: final methods cannot be overridden.
- We have also learned that an instance of a subclass can be used wherever an instance of its superclass is expected.

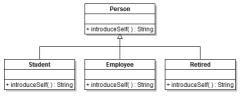

- An example inheritance tree is shown on the left
  - The introduceSelf() method is overridden in the subclasses.
- Consider an array of type Person, having mixed instances of all classes above.
   What happens if we run the introduceSelf method of all members in the array?
  - The correct version of the introduceSelf method is executed in runtime.
  - This mechanism is called polymorphism.
- In this case, what should we do if we need to access an overridden method's previous version, i.e. as it is coded in the super class?
  - We can access that particular method via the super pointer!

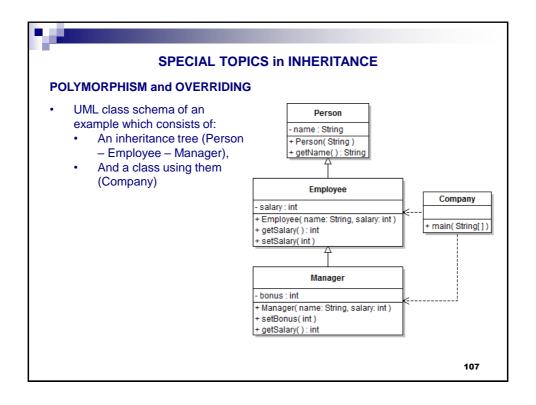

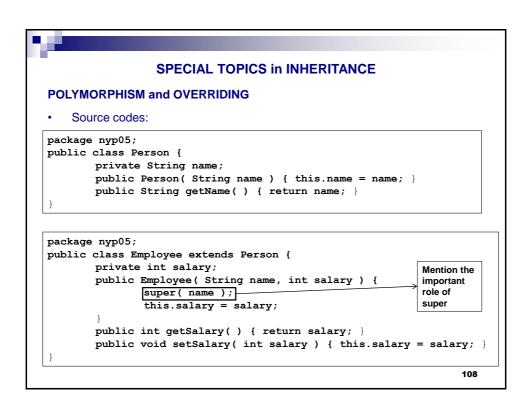

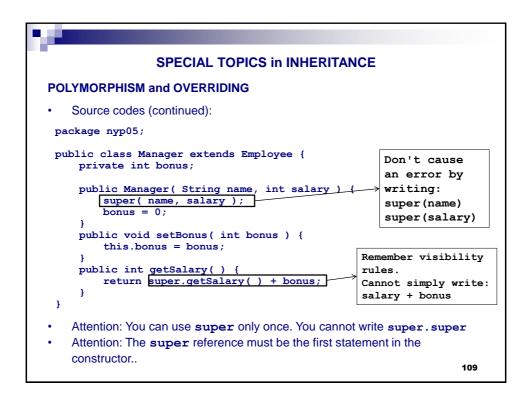

# **SPECIAL TOPICS in INHERITANCE POLYMORPHISM and OVERRIDING** Source codes (continued): package nyp05; public class Company { public static void main(String[] args) { Employee[] staff = new Employee[3]; Manager boss = new Manager( "Cemalnur Sargut", 8000 ); boss.setBonus( 2500 ); staff[0] = boss; staff[1] = new Employee( "Yaşar Nuri Öztürk", 7500 ); staff[2] = new Employee( "Fatih Citlak", 7000 ); for( Employee author : staff ) System.out.println( author.getName() + " " + author.getSalary( ) ); } } Have you noticed the syntax of the for loop? 110

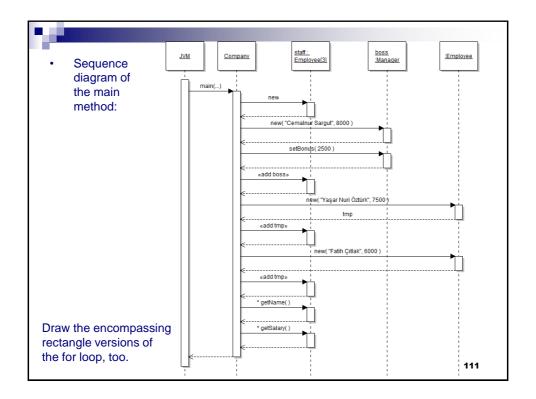

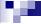

#### **OVERLOADING and OVERRIDING**

- Do not confuse overriding and overloading:
  - Override: Modifying the body of inherited method. Overriding is closely related with inheritance.
  - Overload: Have multiple methods having same names but with different parameters. Overloading is not related with inheritance.
- Overriding example: The getSalary method in class Manager.
- Overloading example: Let's overload the constructor of the class Manager by adding the following constructor method:

```
public Manager( String name, int salary, int bonus ) {
    super( name, salary );
    this.bonus = bonus;
}
```

- Now the class Manager has two constructors.
- PS: Private methods of a superclass can be overridden in its subclasses.
  - However, the child class cannot access to the original version of the method in any way, such as by using the super keyword.
- PS: A class declared as final cannot be used as a super class

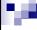

# INHERITANCE AND THE COSMIC SUPER CLASS IN JAVA

- In Java, the class java.lang.Object is the implicit super class of all classes.
- You can override some methods of this class in your classes for your own purposes:
  - public String toString(): You can return a string representation of the object that is easy for a person to read.
    - Just as you have done in public String Car.introduceSelf()
    - The advantage of overriding toString is that you can print the instance directly.

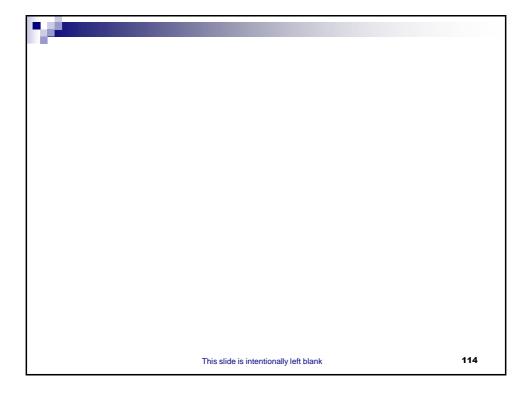

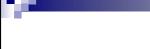

# BLM 2012 OBJECT ORIENTED PROGRAMMING LECTURE NOTES Assist. Prof. Dr. Yunus Emre SELÇUK

# **SPECIAL TOPICS in OOP**

115

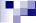

### **SPECIAL TOPICS in OOP**

# **ABSTRACT CLASSES**

- An abstract class is such a class that it is used as a base class and it represents a template for its regular sub classes.
  - Regular classes we have coded so far can be called concrete.
  - If a class is abstract, we identify it with the keyword abstract.
- It is forbidden to create instances of an abstract class.
- One can create instances of concrete subclasses of an abstract class.
- Abstract classes can have member fields, just like the concrete classes.
- Abstract classes can have both concrete and abstract member methods.
  - An abstract method has only definition together with the keyword abstract, it does not have a body.
- The bodies of inherited abstract methods must be defined in the concrete subclasses.
  - Otherwise, those subclasses should also be defined as abstract.

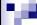

### **ABSTRACT CLASSES**

- · When do we need abstract classes?
  - The more we climb upwards in a class hierarchy, the more the classes become generalized. At a point, the classes may become so generalized that we don't need them to be instantiated.
  - We said that you may use an abstract class as a template. In this case:
    - If you need to be make sure that a particular class must have some particular methods, you can define these methods in an abstract super class and you introduce an inheritance relationship between the aforementioned classes.
- You can mark the abstract classes in UML class schemas in italics or by adding the <<Abstract>> stereotype.
  - <<...>: This is called a stereotype and used in any kind of UML schema whenever a symbol is used without its regular meaning.

117

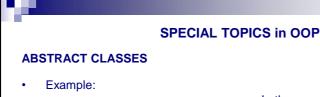

\*abstract\*
PrintDriver

+ initSpooler()
+ print( Document ) : {abstract}

PCL6Driver

+ print( Document ) + print( Document )

- In the super class, we know how to initialize the spooler but we don't know the exact details of the printing process. We only know that a printer can print documents.
- Therefore, PrintDriver instances are of no use to us.
   However, the PrintDriver class
  - However, the PrintDriver class removes the burden of coding the spooler initialization method from the coders of the subclasses.
- The details of the printing process are coded in the sub classes.
- Our design allows to install multiple printers of types PCL6, PS and printers
  of any other future types can be installed at the same computer. All those
  different printer types can be accessed in a uniform fashion represented by
  the PrintDriver class.

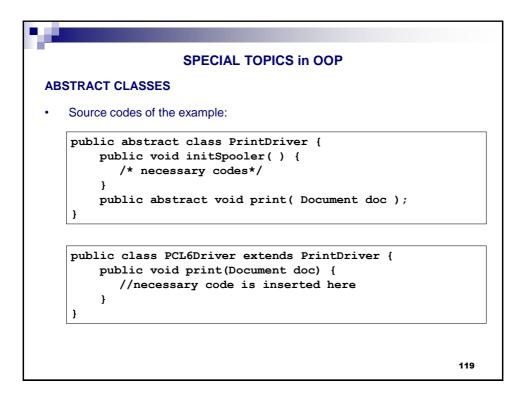

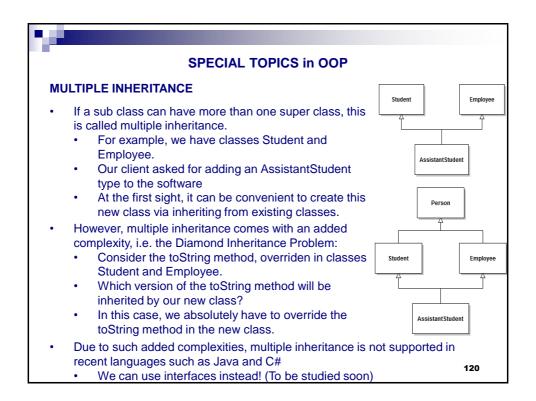

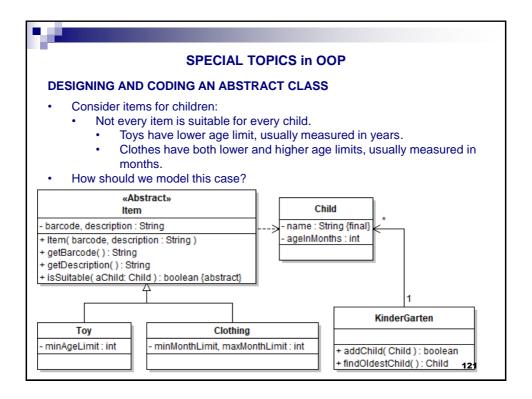

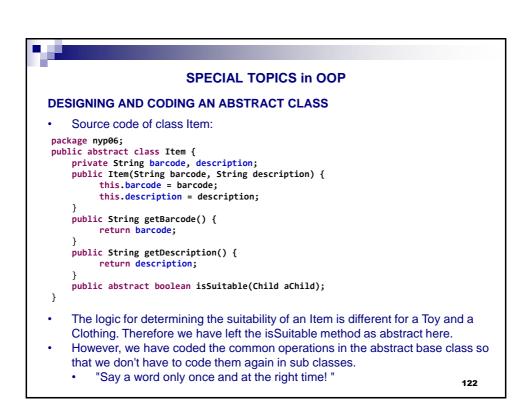

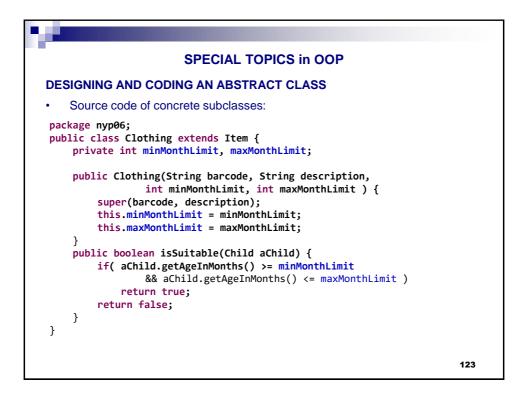

#### **DESIGNING AND CODING AN ABSTRACT CLASS**

Source code of concrete subclasses:

```
package nyp06;
public class Toy extends Item {
    private int minAgeLimit;

    public Toy(String barcode, String description, int minAgeLimit) {
        super(barcode, description);
        this.minAgeLimit = minAgeLimit;
    }
    public boolean isSuitable(Child aChild) {
        if( aChild.getAgeInMonths()/12 >= minAgeLimit )
            return true;
        return false;
    }
}
```

- You can implement the class Kindergarten with the given methods and more as exercise
- You can build different relationships between Item instances at one end and Kindergarten/Child at the other end(s)

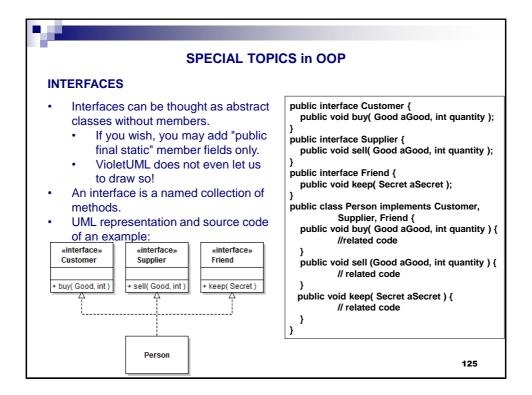

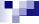

#### **INTERFACES**

- We use interfaces ...
  - · in order to group responsibilities of entities,
  - · in order to give objects multiple views,
  - instead of inheritance,
    - Because inheritance is a "heavy weight" relation that should be used only when it is absolutely necessary.
  - instead of multiple inheritance.
- · Rules related to interfaces:
  - A class should code the bodies of all the methods of the implemented interfaces.
  - Regular member fields cannot be defined in interfaces. Interfaces can only have "public final static" member fields.
  - Only public methods can be defined in interfaces.
  - Interfaces cannot have constructors.
  - A class can implement multiple interfaces.
  - I suggest you to begin naming interfaces with I (capital i).

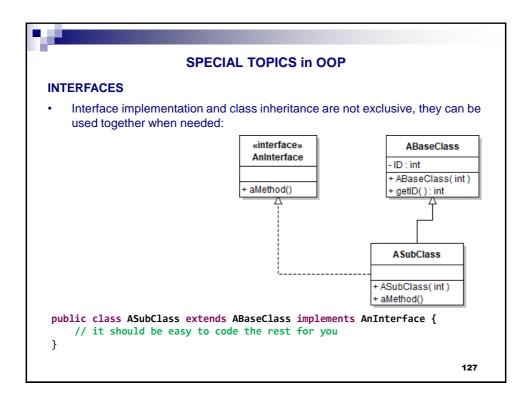

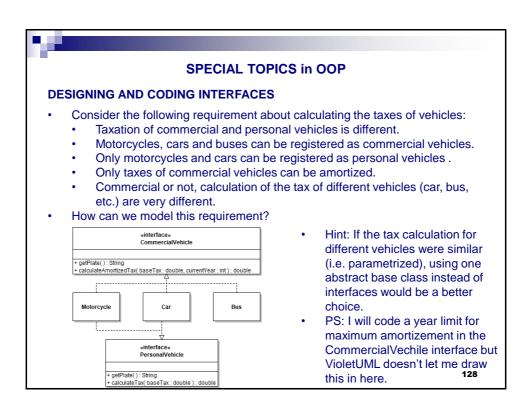

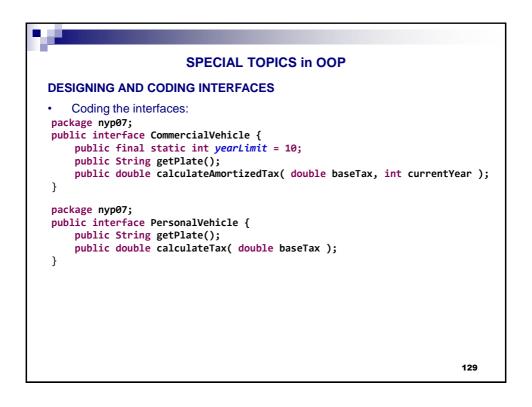

```
SPECIAL TOPICS in OOP
DESIGNING AND CODING INTERFACES
    Coding the class car:
package nyp07;
public class Car implements CommercialVehicle, PersonalVehicle {
    private String plate;
    private int modelYear;
    private double engineVolume;
    public Car(String plate, int modelYear, double engineVolume) {
         this.plate = plate; this.modelYear = modelYear;
this.engineVolume = engineVolume;
    public double calculateTax( double baseTax ) {
          return baseTax * engineVolume;
    public double calculateAmortizedTax( double baseTax, int currentYear ) {
          //Tax can be reduced %10 for each year as amortization for light vehicles
          //%10 = 0.1 = ((double)1/CommercialVehicle.yearLimit)
          int age = currentYear - modelYear;
          if( age < CommercialVehicle.yearLimit )</pre>
              return baseTax * engineVolume * (1-age*
                   ((double)1/CommercialVehicle.yearLimit));
          return baseTax * engineVolume * ((double)1/CommercialVehicle.yearLimit);
    public String getPlate() { return plate; }
    public int getModelYear() { return modelYear; }
    public double getEngineVolume() { return engineVolume; }
                                                                                  130
```

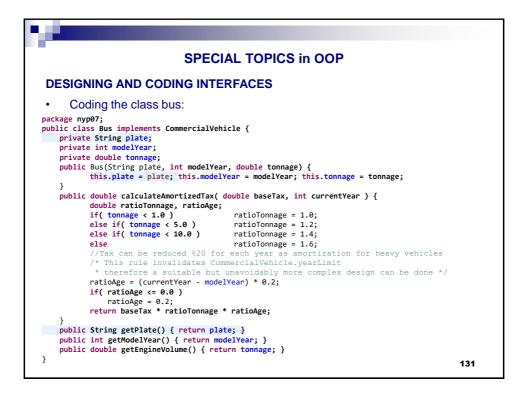

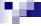

### **DESIGNING AND CODING INTERFACES**

 The state of a car, bus or a motorcycle instance being a personal or commercial vehicle will be saved in a Container object:

### VehicleRegistration System

- commercialVehicles[]: CommercialVehicle
- personalVehicles[]: PersonalVehicle
- + registerCommercialVehicle (CommercialVehicle ): boolean
- + registerPersonalVehicle( PersonalVehicle ): boolean
- + searchCommercialVehicle( plate : String ) : CommercialVehicle
- + searchPersonalVehicle( plate : String ) : PersonalVehicle
- + unregisterCommercialVehicle( plate : String ) : boolean
- + unregisterPersonalVehicle( plate : String ) : boolean

· How must the logic be? How should we implement that?

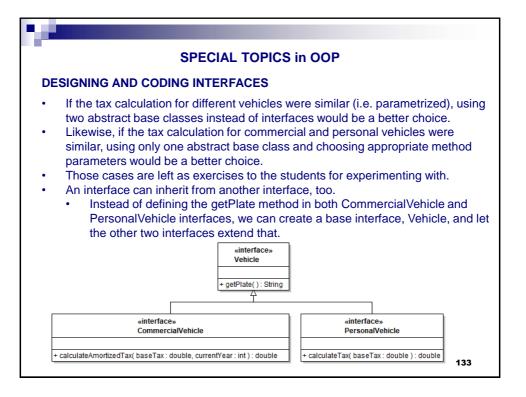

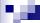

# PRIMITIVE ENUMERATIONS (ENUMs)

- The primitive version of Enum classes:
  - Sometimes, a variable should only hold a restricted set of values.
  - For example, you may sell pizza in four sizes: small, medium, large, and extra large
    - Of course, you could encode these sizes as integers 1, 2, 3, 4, or characters S, M, L, and X.
    - But that is an error-prone setup. It is too easy for a variable to hold a wrong value (such as 0 or m).
  - Example
    - Defining a primitive enum (in Size.java):

```
public enum Size {
    SMALL, MEDIUM, LARGE, EXTRA_LARGE;
}
```

· Using in code:

```
Size s = Size.MEDIUM;
```

- In fact, we have defined a class named Size and enforced that only four static instances of that class can be created.
  - You cannot write Size s = Size.Medium or MEDIUM or M ...

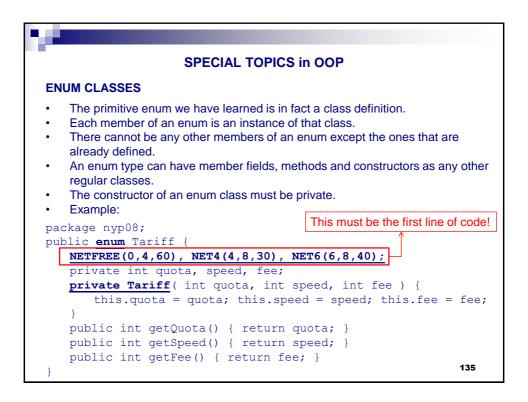

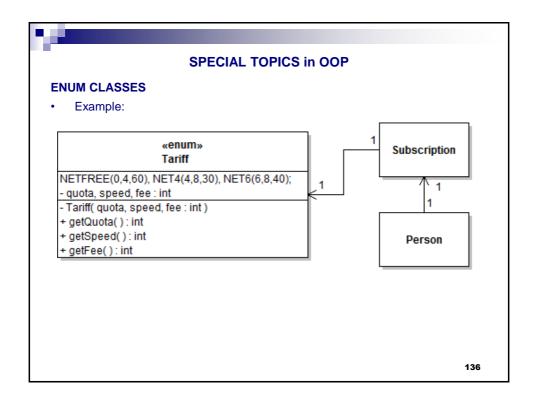

```
SPECIAL TOPICS in OOP

ENUM CLASSES

Creating and using an enum object:

public class Test {
    public static void main(String[] args) {
        Tariff tariff4 = Tariff.NET4;
        Person yunus = new Person("Yunus Emre");
        yunus.subscribeTo(tariff4);
        Person berkin = new Person("Berkin Gülay");
        berkin.subscribeTo(Tariff.NETFREE);
        System.out.println(yunus);
        System.out.println(berkin);
    }
}
```

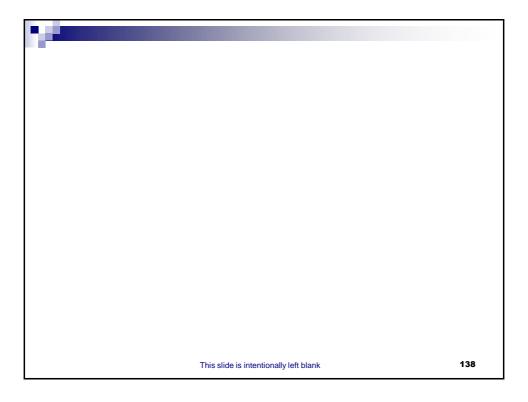

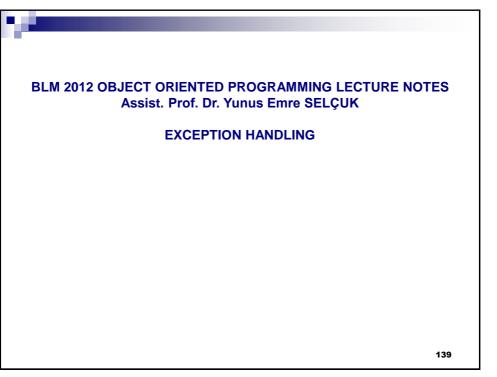

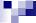

# **EXCEPTION HANDLING**

- "If that guy has any way of making a mistake, he will"
  - Murphy's Law
- Some sources of error are:
  - Bugs in JVM
  - Wrong input by the user
  - Buggy code written by us
  - Acts of God
    - A lone and humble programmer cannot control:
      - every aspect of Internet traffic,
      - file access rights,
      - etc
      - But we should be aware of them and deal with them!
- There are multiple ways of dealing with errors.
  - Boolean returns
  - · Form components with error checking mechanisms
  - Exception handling.
- Exception handling is a form of error trapping.

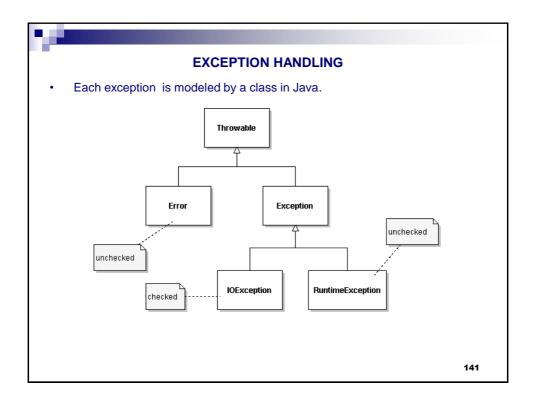

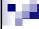

#### **EXCEPTION HANDLING**

- java.lang.Error:
  - indicates serious problems that a reasonable application should not try to catch
    - Depletion of system resources, internal JVM bugs, etc.
    - java.lang.UnsupportedClassVersionError: Can happen when you move your code between different versions of Eclipse.
- java.lang.RuntimeException:
  - · This is mostly caused by our buggy code
    - java.lang.NullPointerException: We have tried to use an uninitialized object
    - java.lang.IndexOutOfBoundsException: We have tried to access a non-existent member of an array.
    - etc.
- java.io.IOException:
  - Something went wrong during a file operation or a network operation.
  - These operations are always risky, so we must have an alternate plan in case of something goes wrong.
    - If having an alternate plan is a must, than the exception is determined as checked.

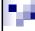

### **EXCEPTION HANDLING**

• Handling checked exceptions is done by coding a try – catch block.

```
try {
    /* error-prone methods */;
}
catch( AnException e ) {
    /* Dealing with error */
}
```

- A programmer may opt to not handle a checked exception.
- However, someone will eventually handle it!

```
aMethod(...) throws AnException {
    /* error-prone methods */
}
```

In this case, this someone is the one who calls that aMethod

143

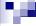

# **EXCEPTION HANDLING**

It is possible to handle multiple exceptions as well:

```
try {
    /* error-prone methods */;
}
catch( AnException e ) {
    /* Dealing with error */
}
catch( AnotherException e ) {
    /* Dealing with error */
}
```

- About try blocks:
  - · Each new try block introduces a runtime overhead
  - Therefore it's wiser to open one try block with multiple catch blocks

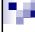

### **EXCEPTION HANDLING**

- What should I do in a catch block?
  - Inform the user about the error with the e.printStackTrace() method.
  - Log this error
- If this is a very serious error, you may release some resources and make a "clean exit" in the finally block.
  - Scopes of the try block and the finally block are different. Therefore you
    cannot access the temporary variables/objects defined in the try block
    from the finally block. Plan your "clean exit" accordingly.
  - The finally block executes whether an exception is thrown or not.

```
try {
    /* error-prone methods */;
}
catch( AnException e ) {
    /* Dealing with error */
}
catch( AnotherException e ) {
    /* Dealing with error */
}
finally {
    /* make a clean exit */
```

```
EXCEPTION HANDLING
public class ExceptionExample01 {
   MyScreenRenderer graphics;
   MyCADfile myFile;
    //Other methods of this class are omitted
   public void parseMyCADfile( String fileName ) {
           graphics = new MyScreenRenderer();
           myFile = openFile( fileName );
           MyFigure figs[] = myFile.readFromFile();
           drawFigures( figs );
           myFile.close();
        catch( IOException e ) {
           System.out.println("An IO exception has occurred"+
               " while opening or reading from file "+fileName+":"
              + e.toString( ) );
           e.printStackTrace();
           System.exit(1); //Multithreaded, allows finally to be run
        finally {
           graphics.releaseSources();
    }
                                                                 146
```

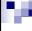

#### **EXCEPTION HANDLING**

- You can create your own Exception classes by :
  - inheriting from IOException if you want your exception to be a checked one,
  - inheriting from RuntimeException if you want an unchecked one.

```
public class MyFileFormatException extends IOException {
   public MyFileFormatException() {
      super();
   } //was required in JDK versions older than 5
   public MyFileFormatException(String errorMessage) {
      super(errorMessage);
      /* Other things to do (optional) */
   } //necessary for informing the user and/or programmer
}
```

147

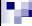

#### **EXCEPTION HANDLING**

- Throwing an exception:
  - If something terrible may happen during your code, you can throw an exception

```
EXCEPTION HANDLING

• Let's wrap it up all by an example:

package nyp09;
import java.io.IOException;
/* Check the needed additions
 * if we had extended this exception
 * from java.lang.RuntimeException
 */
@SuppressWarnings("serial")
public class ImpossibleInfo extends IOException {
    public ImpossibleInfo(String errorMessage) {
        super(errorMessage);
    }
}
}
```

```
EXCEPTION HANDLING
package nyp09;
public class Person {
   private String name;
   private int age;
   public Person( String name ) { this.name = name; }
   public String getName() { return name; }
   public int getAge() { return age; }
   public String toString() {
       return getName() + " " + getAge();
   public void setAge( int age ) \underline{\text{throws ImpossibleInfo}} {
       if( age < 0 \mid \mid age > 150 )
          throw new ImpossibleInfo("Impossible age: "+age);
       this.age = age;
   }
}
                                                            150
```

```
EXCEPTION HANDLING
package nyp09;
import java.util.*;
public class TestExceptions {
    public static void main(String[] args) {
        Scanner in = new Scanner(System.in);
        System.out.print("Enter person's name: ");
        String name = in.nextLine();
        Person insan = new Person(name);
        try {
                 System.out.print("Enter age: ");
                 int age = in.nextInt();
                 insan.setAge(age);
                 System.out.println(insan);
        catch (ImpossibleInfo e) {
                 e.printStackTrace();
        finally {
                 in.close();
                                         Exercise: Check for too short names
        }
   You can wrap the statement that can cause an exception and the remaining statements with the try block or you 151
   can put all statements into the try block.
```

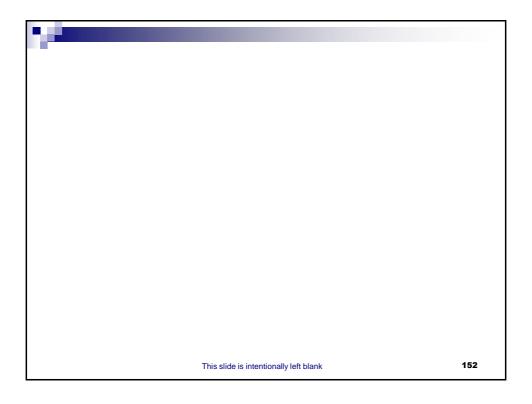

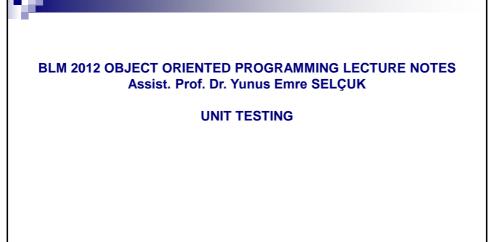

153

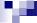

### **UNIT TESTING**

### ABOUT UNIT TESTING WITH TOOL SUPPORT

- We have used a separate class having a main method to test our code so far.
  - We have tested the responsibilities of our smallest coding unit, namely the classes we have coded.
  - This is called 'Unit Testing' in literature.
- Notice that we had to use extensive if-else cases to determine whether a test case was successful or not.
  - Then we had to analyze all the printouts why and where a test case has failed.
- We need to be able to design, execute and analyze the results of our tests.
  - Having a tool for this purpose helps a lot.
- A widely used unit testing tool named jUnit can help us.
- · You will use this tool for coding test cases in your project assignment.

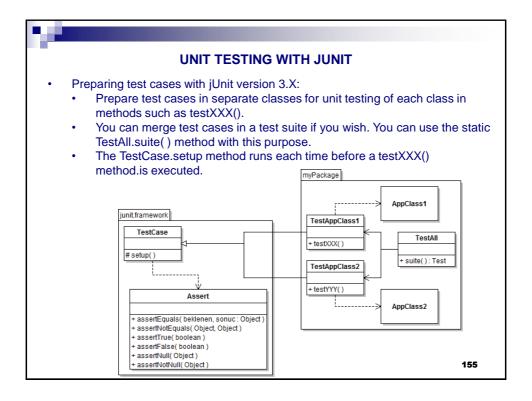

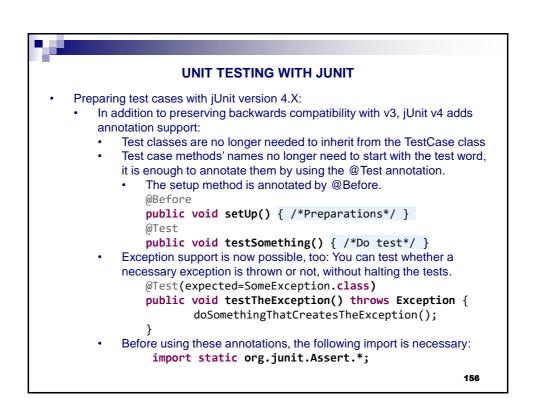

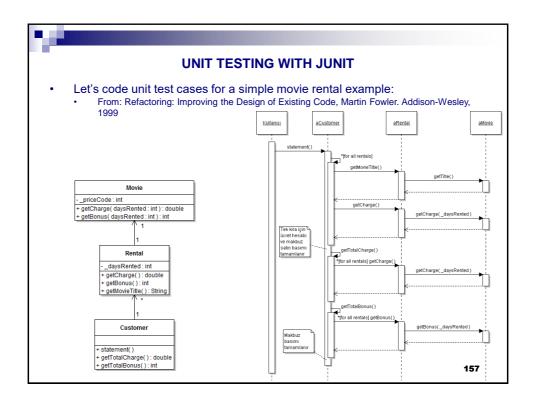

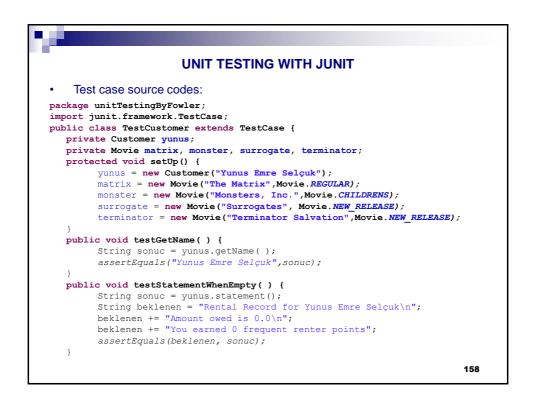

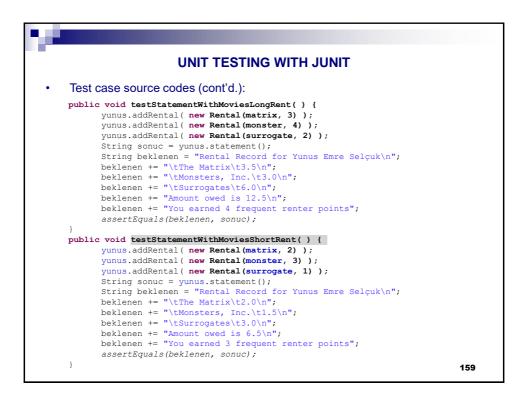

```
UNIT TESTING WITH JUNIT
   Test case source codes (cont'd.):
   public void testNewReleaseRentalBonus() {
         yunus.addRental( new Rental(surrogate, 2) );
         yunus.addRental( new Rental(terminator, 1) );
         String sonuc = yunus.statement();
         String beklenen = "Rental Record for Yunus Emre Selçuk\n";
         beklenen += "\tSurrogates\t6.0\n";
         beklenen += "\tTerminator Salvation\t3.0\n";
         beklenen += "Amount owed is 9.0\n";
         beklenen += "You earned 3 frequent renter points";
         assertEquals(beklenen, sonuc);
   Creating a test suite:
package unitTestingByFowler;
import junit.framework.*;
public class TestAll {
  public static Test suite() {
     TestSuite suite = new TestSuite("Bütün testler");
      suite.addTestSuite(TestCustomer.class);
      suite.addTestSuite(TestMovie.class);
      return suite:
                                                                          160
}
```

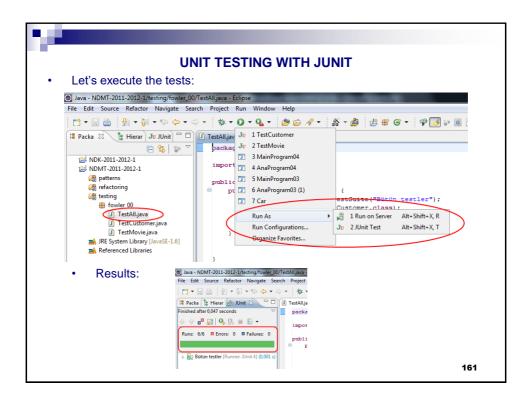

## UNIT TESTING WITH JUNIT

- Disadvantages of manual testing:
  - Our test code is one overly long function that is harder to examine.
    - We may forget what we are testing about.
  - We may need to manually search any "Problem" string in a long and verbose output text.
  - · Our problem cases so far did not tell what especially gone wrong.
    - We may print out what the expected correct output and the obtained output are, but we need to manually search for differences between them.
- We can alleviate these problem by automated test execution and evaluation.
  - · Our test code becomes more modular
    - Proper naming of our test cases makes it impossible what we are testing
  - We have a green bar instead! Moreover, assertEquals compares its two parameters and highlight the first difference between them, especially they are String instances.

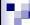

# BLM 2012 OBJECT ORIENTED PROGRAMMING LECTURE NOTES Assist. Prof. Dr. Yunus Emre SELÇUK

INTRO. GENERIC CLASSES and DATA STRUCTURES in JAVA

163

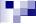

#### INTRO. GENERIC CLASSES and DATA STRUCTURES in JAVA

- Generic programming means to write code that can be reused for objects of many different types.
  - Recent languages such as Java and C# support generics.
  - Generics are, at least on the surface, similar to templates in C++.
- The aim of this section is to make you familiar with the usage of generic classes.
  - We will try to reach this aim by teaching you how to use some of the generic classes that comes with the Java language.
  - We have chosen the examples from the basic data structures in the java.util library.
  - Therefore, an introduction to these data structures exists in the course notes.
- The aim of this section is not to:
  - Teach you how to write your own generic classes.
  - Teach you about data structures.

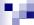

- Introduction to Data Structures:
  - A data structure is a scheme for organizing data in the memory of a computer
  - In a general sense, any data representation is a data structure.
    - Example: An integer.
  - More typically, a <u>data structure is</u> meant to be <u>an organization for a collection of data items</u>.
  - The way in which the data is organized affects the performance of a program for different tasks.
  - The choice of data structure and algorithm can make the difference between a program running in a few seconds or many days!
  - Some of the more commonly used data structures include arrays, lists, stacks, queues, heaps, trees, and graphs.

165

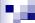

#### INTRO. GENERIC CLASSES and DATA STRUCTURES in JAVA

- · Introduction to linked lists:
  - Linear collection of self-referential class objects, called nodes
  - Connected by pointer links (transparent to the programming user in Java)
  - The first (head) and last (tail) nodes of the list are accessed via an object reference
  - Traversing between the nodes is done by using an iterator object obtained from the data structure
    - You may write your own traversal code according to the organization of the data structure.
  - Traversing an entire list is easier (thanks to the for-each loop).

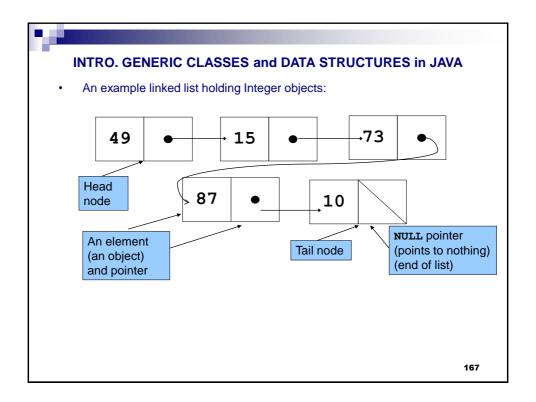

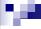

- Advantages of linked lists over arrays:
  - Enlarging a list costs nothing!
  - Insertion and removal of elements to any position is faster.
  - Sorting algorithms work faster on linked lists.
- Advantage of arrays over linked lists:
  - Lists are traversed sequentially where any i<sup>th</sup> member of an array is directly accessible.
- · Types of linked lists:
  - Single-linked list: Only traversed in one direction
  - Doubly-linked list: Allows traversals both forwards and backwards
- A list may also be circular.
  - Pointer in the last node points back to the first node (like prayer beads)

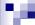

- An example list implementation in java: The java.util.ArrayList class
  - Based on arrays, single-linked, thread-unsafe.
  - Initialization:

ArrayList myList = new ArrayList();

- In such definition, the nodes are instances of Object.
  - This makes typecasting mandatory in order to use the node objects.
  - Luckily, support for 'Generic Programming' is introduced in JSE 5.0.
- Generic programming means to write code that can be reused for objects of many different types.
  - For example, you don't want to program or use separate classes to collect String and File objects.
  - And you don't have to!
    - The single class ArrayList collects objects of any class and constitutes an example of generic programming.
- Example: Creating an ArrayList instance which will contain Person instances

ArrayList<Person> liste = new ArrayList<Person>();

169

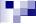

#### INTRO. GENERIC CLASSES and DATA STRUCTURES in JAVA

- · Fundamental methods of the ArrayList class:
  - add( <T> object ): Adds an element (an object of type T) to the end of the list.
  - <T> get( int i ): Returns the i<sup>th</sup> element.
  - int size(): Returns the number of elements in this list
  - Remember that the entire list can be easily traversed by using the foreach loop.
- A selection of the other methods of the ArrayList class:
  - ensureCapacity( int size ): Increases the capacity of this ArrayList instance, if necessary.
  - trimToSize(): Trims the capacity of this ArrayList instance to be the list's current size.
  - set( int i, <T> element ): Replaces the element at the specified position in this list with the specified element.
  - remove( int i ): Removes the i<sup>th</sup> element from this list
  - If the current size is less than i, an IndexOutOfBoundsException is thrown (unchecked).

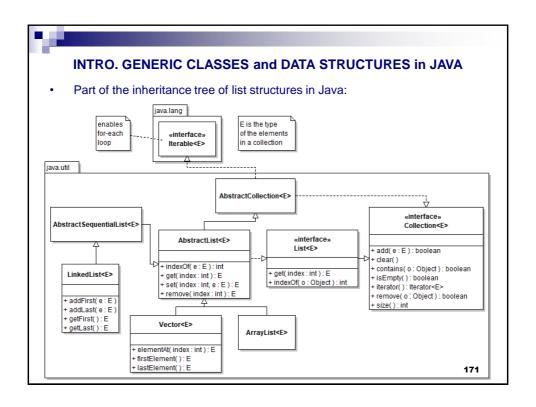

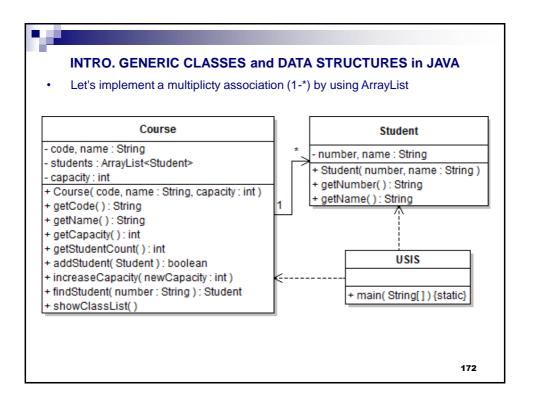

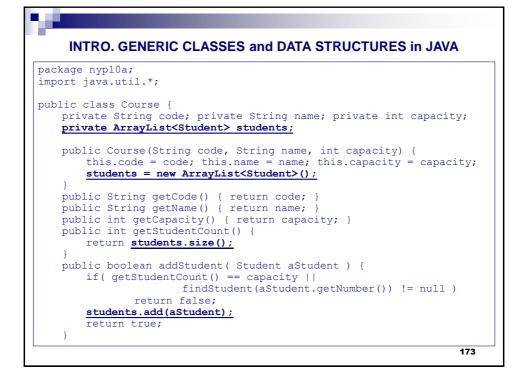

```
public Student findStudent( String number ) {
        for( Student aStudent : students )
               if( aStudent.getNumber().compareTo(number) == 0 )
                        return aStudent;
        return null;
   public void increaseCapacity( int newCapacity ) {
        if( newCapacity <= capacity )</pre>
               return;
        capacity = newCapacity;
   public void showClassList() {
       System.out.println("Class List of "+code+" "+name);
System.out.println("Student# Name, Surname");
        System.out.println("----
                                                             ----");
        for( Student aStudent : students )
                System.out.println(aStudent.getNumber()+
                  " + aStudent.getName());
}
```

- Please compare this code with the ones you can write by using arrays and see how much cleaner your code has become (show from nyp10x).
  - In this example, the member "capacity" exists only for business logic, not for array operations.

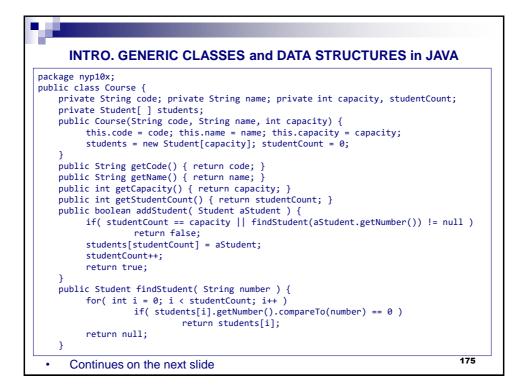

· Continued from the next slide

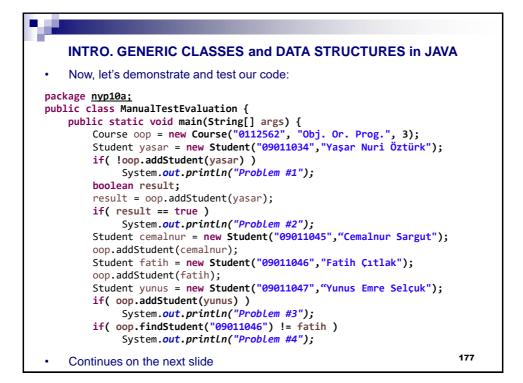

Now, let's demonstrate and test our code (cont'd):

- But wait, we have learned unit testing!
  - Let's convert this code to jUnit tests.
  - The only disadvantage of using jUnit is that testing as progressing in a long scenario may need few extra code (consider the first two cases with 'yasar')
  - We may trade this disadvantage with another by keeping some test cases longer by using multiple asserts in them.

```
INTRO. GENERIC CLASSES and DATA STRUCTURES in JAVA
    Testing with jUnit:
package nyp10a;
import static org.junit.Assert.*;
import org.junit.*;
public class AutomatedTestEvaluation {
  private Course oop;
  private Student yasar, cemalnur, fatih, yunus;
  @Before
  public void setUp() throws Exception {
        oop = new Course("0112562", "Obj. Or. Prog.", 3);
        yasar = new Student("09011034","Yaşar Nuri Öztürk");
        fatih = new Student("09011046","Fatih Citlak");
        cemalnur = new Student("09011047", "Cemalnur Sargut");
        yunus = new Student("09011045","Yunus Emre Selçuk");
  }
  public void populateCourse( ) throws Exception {
        oop.addStudent(yasar);
        oop.addStudent(cemalnur);
        oop.addStudent(fatih);
  }
                                                                      179
```

### INTRO. GENERIC CLASSES and DATA STRUCTURES in JAVA Testing with jUnit (cont'd): @Test public void testAddingFirstStudent() { assertTrue(oop.addStudent(yasar)); @Test public void testAddingSameStudentTwice() { oop.addStudent(yasar); assertFalse(oop.addStudent(yasar)); @Test public void testAddingStudentWhenCapacityIsFull() throws Exception { populateCourse(); assertFalse(oop.addStudent(yunus)); @Test public void testFindingStudents() throws Exception { populateCourse(); assertEquals(oop.findStudent("09011046"), fatih); assertNotNull(oop.findStudent(fatih.getNumber())); } 180

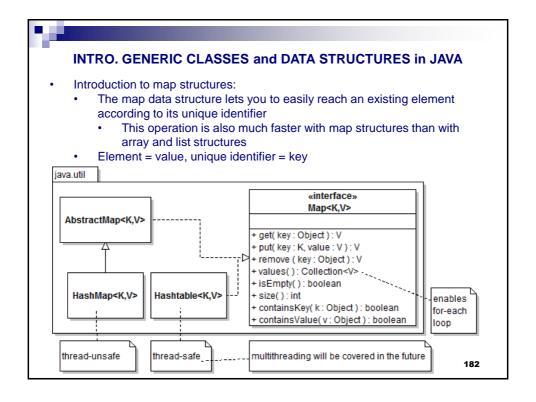

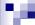

- A map implementation in Java: The java.util.HashMap class
  - java.util.HashMap<K,V>
    - K: Key, V: Value
- Fundamental methods of the HashMap class :
  - public V get( Object key );
    - Returns the value to which the specified key is mapped.
  - public V put( K key, V value );
    - Associates the specified value with the specified key in this map.
      - I suggest you to obtain the key from the value (by using the necessary get method to access its unique identifier).
      - If a value already exists in the data structure with the given key, the old value is deleted and returned, whereas the new value is inserted into the collection.
  - public Collection<V> values();
    - Returns a list of all values stored in this table which can easily be traversed by using the for-each loop.
    - It is not necessary to know the specifics of the generic Collection interface at this point.

183

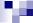

#### INTRO. GENERIC CLASSES and DATA STRUCTURES in JAVA

Let's implement the previous example by using HashMap:

```
package nyp10b;
import java.util.*;
public class Course {
   private String code; private String name; private int capacity;
   private HashMap<String,Student> students;
   public Course(String code, String name, int capacity) {
       this.code = code; this.name = name; this.capacity = capacity;
       students = new HashMap<String,Student>();
   public String getCode() { return code;
   public String getName() { return name;
   public int getCapacity() { return capacity; }
   public int getStudentCount()
       return students.size();
   public boolean addStudent( Student aStudent ) {
       if( getStudentCount() == capacity ||
                      findStudent(aStudent.getNumber()) != null )
              return false;
       students.put(aStudent.getNumber(), aStudent);
       return true;
                                                                  184
```

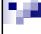

 Please compare this code which uses maps with the previous one which uses lists and notice the conveniences for the programmer.

185

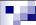

### INTRO. GENERIC CLASSES and DATA STRUCTURES in JAVA

#### **TESTING**

- We wrote some code, but we didn't test it for bugs. Let's do it:
  - We can reuse our previous tests as the business logic is the same, only the data structure has been changed!
  - Just copy nyp10a. AutomatedTestEvaluation and paste it into nyp10b

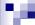

- More on keys of HashMap<K,V>:
  - Keys cannot be primitives.
  - However, Java compiler automatically converts a primitive that is to be used as a key to its corresponding wrapper
  - Compare nyp10b.Course and nyp10c.Course

```
package nyp10c;
import java.util.*;
public class Course {
    private String code; private String name; private int capacity;
    private HashMap<Integer,Student> students;
    public Course(String code, String name, int capacity) {
        this.code = code; this.name = name; this.capacity = capacity;
        students = new HashMap<Integer,Student>();
    }
    /* these parts are the same as nyp09b.Course*/
    public Student findStudent( int number ) {
        //autoboxing: Automatic Wrapping
        return students.get(number);
    }
    /* the rest is also the same as nyp09b.Course*/
}
```

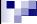

### INTRO. GENERIC CLASSES and DATA STRUCTURES in JAVA

#### **SUMMARY OF FUNDAMENTAL DATA STRUCTURE IMPLEMENTATIONS:**

- java.util.LinkedList<E> implements List<E>
  - Faster insertions and deletions
  - Slower random access
  - Doubly-linked (Can be traversed backwards by obtaining a ListIterator instance [not to be covered?]).
- java.util.ArrayList<E> implements List<E>
  - · Slower insertions and deletions
  - Faster random access
- java.util.Vector<E> implements List<E>
  - Similar to ArrayList
  - synchronized = thread-safe
    - Suitable for multi-threaded use, slower in single-threaded use
- java.util.HashMap<K,V> implements Map<K,V>
  - Used for fast searches by a key (indexed)
- java.util.Hashtable<K,V> implements Map<K,V>
  - Similar to HashMap but synchronized
    - Suitable for multi-threaded use, slower in single-threaded use
  - Attention: Lowercase t in class name Hashtable

Haz: Dr.Öğr.Üyesi Yunus Emre Selçuk

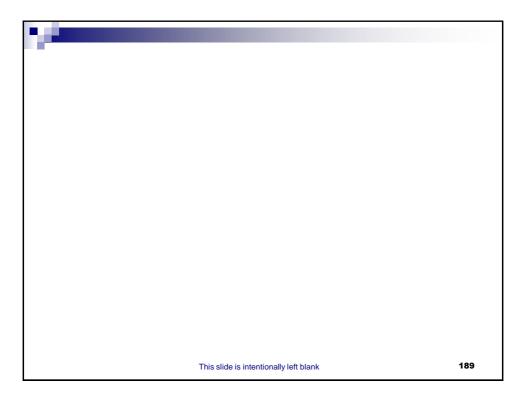

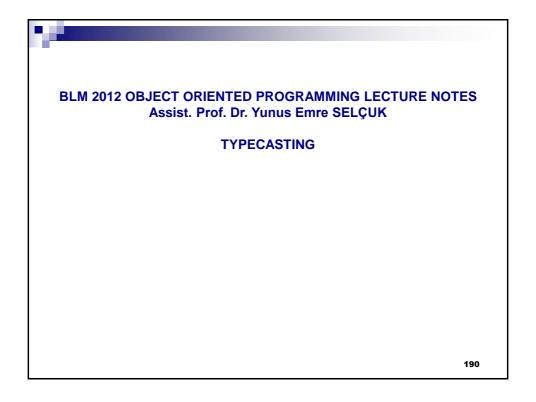

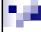

#### **TYPECASTING**

- Remember the following rule of inheritance:
  - An instance of a sub class can be used wherever an instance of its super class is expected.
- This is a type-safe operation and it is done automatically.
  - We can convert a specific object to a more general one without loosing any information.
  - Conversion in the opposite direction is risky, therefore it is done manually.
- The Java terminology uses the word "type casting" for converting the type of an object.
- You can make a manual cast from one type to another, according to the following rules:
  - · From the interface to the class of the object
  - · From the super class to the sub class
- However, this is an unsafe operation and therefore you need to make a check beforehand

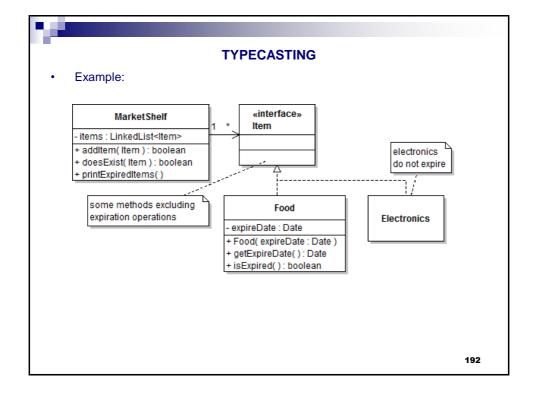

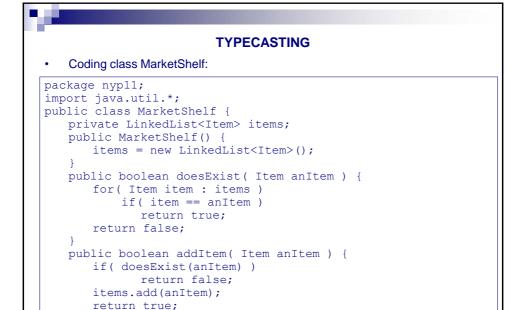

193

}

### **TYPECASTING**

Coding class MarketShelf:

```
public void printExpiredItems() {
   boolean hasExpiredItem = false;
   System.out.println("Expired item(s): ");
   for( Item item : items ) {
      if( item instanceof Food )
            if( ((Food)item).isExpired() ) {
            hasExpiredItem = true;
            System.out.println(item);
      }
   }
   if( hasExpiredItem == false )
      System.out.println("All items are fresh!");
}
```

Checking for type compliance and typecasting

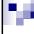

#### **TYPECASTING**

Coding class MarketShelf:

```
public static void main( String[] args ) {
    MarketShelf shelf = new MarketShelf();
    Calendar cal = Calendar.getInstance();
    cal.add(Calendar.DAY OF MONTH,1);
    Date future = cal.getTime();
    cal.set(Calendar.YEAR, 2010);
    cal.set(Calendar.MONTH, 0); //0: January
    cal.set(Calendar.DATE, 13);
    Date past = cal.getTime();
    shelf.addItem( new Food(past) );
    shelf.addItem( new Food(future) );
    shelf.addItem( new Electronics() );
    shelf.checkForExpiration();
}
```

Using java.util.Date and Calendar classes

195

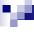

### **TYPECASTING**

Coding class Food:

```
package nyp11;
import java.util.Date;
public class Food implements Item {
    private Date expireDate;

    public Food(Date expireDate) {
        this.expireDate = expireDate;
    }
    public Date getExpireDate() { return expireDate; }
    public boolean isExpired() {
        Date today = new Date();
        if( expireDate.before(today) )
            return true;
        else return false;
    }
    public String toString() {
        return "A food expiring at " + expireDate;
    }
}
```

• Using java.util.Date class continues

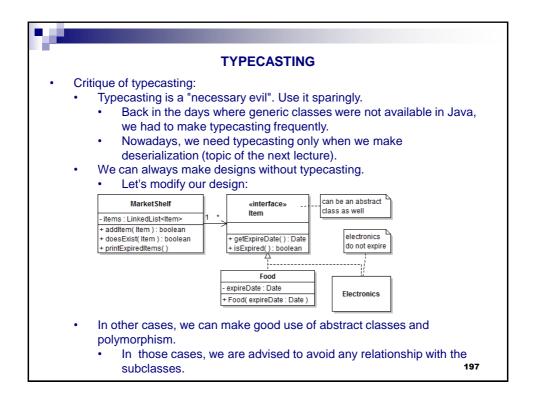

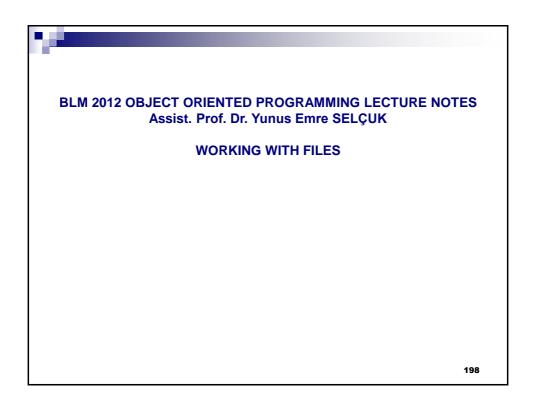

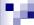

#### **RELATED EXCEPTIONS**

- java.io.IOException: Represents I/O exceptions in general.
- java.io.EOFException extends IOException: Indicates that the end of file or stream has been reached unexpectedly.
- java.io.FileNotFoundException extends IOException: Indicates that the requested file cannot be found in the given path.
- java.lang.SecurityException extends java.lang.RuntimeException: Indicates that the requested operation cannot be executed due to security constraints.

#### **GENERAL INFORMATION ABOUT FILE OPERATIONS**

- File operations are separated into two main groups in Java:
  - File management: Operations such as creating, renaming, deleting files and folders.

199

- · I/O operations.
- I/O operations are not only done with files but also with different sources such as TPC sockets, web pages, console, etc. Therefore I/O operations:
  - · have been separated from file operations
  - coded in the same way for all these different sources.
- This approach is in harmony with the nature of object oriented paradigm.
   However, the complexity has been increased as a side effect.

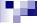

#### **WORKING WITH FILES**

### FILE MANAGEMENT

- Coded by using the java.io. File class which represents both the files and the folders in the hard drive.
- Creating a File object does not mean to create an actual file or folder.
- Creating a File object :
  - Done by using the File( String fileName) constructor.
  - fileName should contain both the path and the name of the file/folder.
    - Full path vs. relative path.
      - Using full path degrades portability
      - Relativity is tricky as well: IDEs may keep source and class files in different folders.
    - Path separator:
      - Windows uses \ (should be denoted as \\ in Strings), Unix uses /.
      - What about portability?
        - public static String File.separator
        - · public static char File.separatorChar
  - File(String path, String name) and File(File path, String name) constructors:
    - Represents a file/folder with the given name in the folder given by the path parameter.

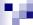

#### **FILE MANAGEMENT**

- · Some methods of the class java.io.File:
  - boolean exists(); tells whether the file exists or not.
  - boolean isFile(); returns true if this File object represents a file, false otherwise, i.e. this object represents a folder.
  - File getParentFile(); Returns the directory where this file/folder resides.
  - String getCanonicalPath() throws IOException; Returns the full path of the file/folder, including the file name.
  - boolean canRead(); Can this application read form this file?
  - boolean canWrite(); Can this application write to this file?
  - boolean createNewFile(); Actually creates the file. Only for files!
  - boolean mkdir(); Actually creates the folder. Only for folders!
  - boolean mkdirs(); Actually creates the folder with all necessary parent folders. Only for folders!
  - boolean renameTo( File newName ); Renames the file.
  - boolean delete(); Deletes the file.
- · boolean returns: True if the operation is successful.
- · You do not have to memorize all those methods.

201

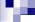

#### **WORKING WITH FILES**

#### I/O OPERATIONS USING STREAMS

- Any I/O source is represented as stream in Java
  - Files, memory, command prompt, network, etc.
- Binary vs. Text format:
  - Binary I/O is fast and efficient, but it is not easily readable by humans.
  - Text I/O is the opposite.
- Random vs. Sequential access:
  - Sequential access: All records are accessed from the beginning to the end
  - Random access: A particular record can be accessed directly.
  - Disk files are random access, but streams of data from a network are not.
- Java chains streams together for different working styles.
- We will study a mechanism which allows makes it possible to write any object to a stream and read it again later.
  - This process is called serialization in the Java terminology.

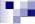

#### I/O OPERATIONS USING STREAMS

- Serialization Output operations:
  - · We will write entire objects to a file on disk.
  - The classes of objects to be serialized should implement the java.io.Serializable interface.
  - You do not need to do anything else as the java.io. Serializable interface does not have any methods.
  - ObjectOutputStream and FileOutputStream objects are chained together for serialization.
  - Multiple objects can and should be sent to the same stream.
- About the transient keyword
  - Mark a member fields of a class as transient if you do not want to serialize it.
  - You will need to do so if the class having that member has to be serialized but you cannot mark that member's class as Serializable.

203

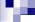

#### **WORKING WITH FILES**

#### I/O OPERATIONS USING STREAMS

Example record: the class Contact

```
package nyp12a;
public class Contact implements java.io.Serializable {
    private static final long serialVersionUID = 1L;
    private String name, phone, eMail;
    public Contact( String name ) { this.name = name; }
    public String getName() { return name; }
    public String getPhone() { return phone; }
    public void setPhone( String telefon ) {
        this.phone = telefon; }
    public String getEMail() { return eMail; }
    public String toString() {
        return name + " - " + phone + " - " + eMail;
    }
}
```

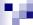

#### I/O OPERATIONS USING STREAMS

- · About the lines beginning with @:
  - These are special commands called "annotations".
  - They work at the "meta" level, i.e. they contain "information about information".
  - They give information to the IDE, compiler, another programme, etc. about this program.
  - We have used the annotation mechanism to remove the warnings.
  - In fact, warnings must be taken into consideration. In the previous examples, we have disabled these warnings with annotations.
  - In the example above, we didn't use annotation as the warning is directly related with our current subject.
- · About "marking interfaces":
  - The java.io.Serializable interface does not include any methods to be implemented. This interface is used only for marking/highlighting the classes where its instances are to be serialized.

205

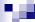

#### **WORKING WITH FILES**

#### I/O OPERATIONS USING STREAMS

- About the serialVersionUID member:
  - private static final long serialVersionUID = 1L;
  - We can give a particular version instead of 1, or we can have the IDE to generate a unique identifier automatically.
  - If we do not code this member, we can hide the related warning with the @SuppressWarnings("serial") command.
  - What does this member mean?
    - There will be applications which save and load objects from different sources.
    - In time, the source code of the classes of these objects may change, as well as the source code of the aforementioned applications.
    - Different versions of all those classes can exist together. In order to avoid incompatibilities, we need a versioning mechanism.
    - This mechanism is implemented by giving a different (and possibly increasing) serial number to classes and by checking this serial in the applications.

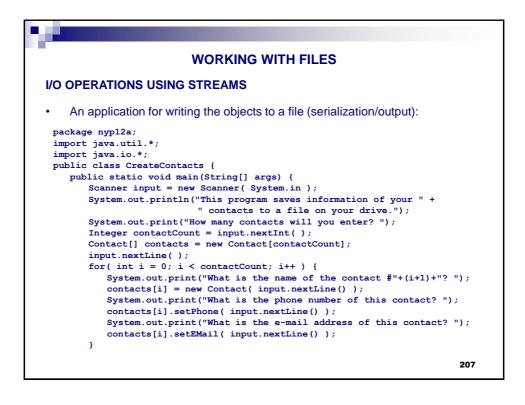

## **WORKING WITH FILES** I/O OPERATIONS USING STREAMS Serialization example (cont'd): String fileName = "contacts.dat"; ObjectOutputStream writer = new ObjectOutputStream( new FileOutputStream( fileName ) writer.writeObject( contactCount ); for( Contact aContact : contacts ) writer.writeObject( aContact ); writer.close(); System.out.println("The information you have entered has " + "been successfully saved in file " + fileName); catch( IOException e ) { System.out.println("An exception has occured during " + "writing to file."); e.printStackTrace(); input.close(); }//HW: Do not use an array 208

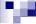

#### I/O OPERATIONS USING STREAMS

- Deserialization Input operations:
  - We will read entire objects form a file on disk.
  - ObjectInputStream and FileInputStream objects are chained together for deserialization.
  - Typecasting is required as the objects read from a stream comes as instances of the class Object.
    - The warning "Type safety: Unchecked cast" can be suppressed by @SuppressWarnings("unchecked")
  - If these objects are to be stored in an array, we need to know how many objects there will be.
    - In the data structures that may grow dynamically, we are not faced with this inconvenience.

209

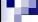

### **WORKING WITH FILES**

#### I/O OPERATIONS USING STREAMS

• An application for reading the objects from a file (deserialization/input):

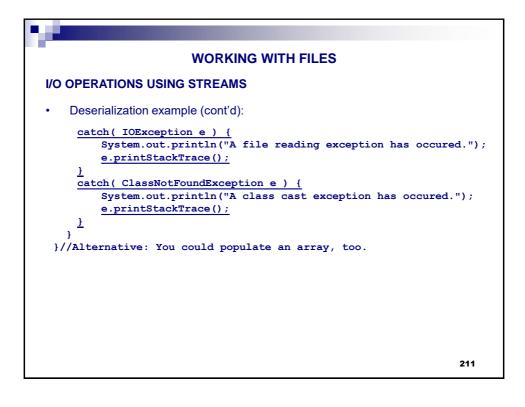

## **WORKING WITH FILES** I/O OPERATIONS USING STREAMS More on object streams: There is no safe and efficient way to determine whether the end of a stream has been reached. Therefore we couldn't use a while loop such as: try { ObjectInputStream reader = new ObjectInputStream( new FileInputStream( fileName ) ); Contact aContact = (Contact) reader.readObject(); while(reader.hasNext()) { System.out.println(aContact); aContact = (Contact) reader.readObject(); reader.close(); } Does not work! Removed in JDK8. 212

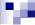

#### I/O OPERATIONS USING STREAMS

- There is a method, int ObjectInputStream.available(), but this is somewhat buggy
  - http://www.coderanch.com/t/378141/java/java/EOF-ObjectInputStream
- Moreover, readObject() doesn't return null at EOF
  - http://stackoverflow.com/questions/2626163/java-fileinputstreamobjectinputstream-reaches-end-of-file-eof
- You can code a solution by letting the exception to happen, and terminate the loop in the catch block.
  - However, exception handling is not invented for altering the program flow.
- A better alternative to writing the data object count beforehand is to use only
  one container object which stores references all the data objects.
  - This container object will be a **data structure**, such as a list or a map.
    - However, the objects in the container must implement the java.io.Serializable interface.
    - Will be shown in the next slide.
  - If there is a relation A→B, both A and B must implement the java.io.Serializable interface.

213

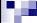

#### **WORKING WITH FILES**

#### I/O OPERATIONS USING STREAMS

Serializing data structures (PS: Contact class stays the same):

```
package nvp12b;
import java.util.*;
import java.io.*;
public class CreateContacts {
  public static void main(String[] args)
      LinkedList<Contact> contacts = new LinkedList<Contact>();
      Scanner input = new Scanner( System.in );
      System.out.println("This program saves information of your " +
                          " contacts to a file on your drive.");
      System.out.print("How many contacts will you enter? ");
      int contactCount = input.nextInt();
      input.nextLine();
      for( int i = 0; i < contactCount; i++ ) {</pre>
          System.out.print("What is the name of the contact \#"+(i+1)+"?");
          Contact aContact = new Contact( input.nextLine() );
          System.out.print("What is the phone number of this contact? ");
          aContact.setPhone( input.nextLine() );
          System.out.print("What is the e-mail address of this contact? ");
          aContact.setEMail( input.nextLine() );
          contacts.add(aContact);
```

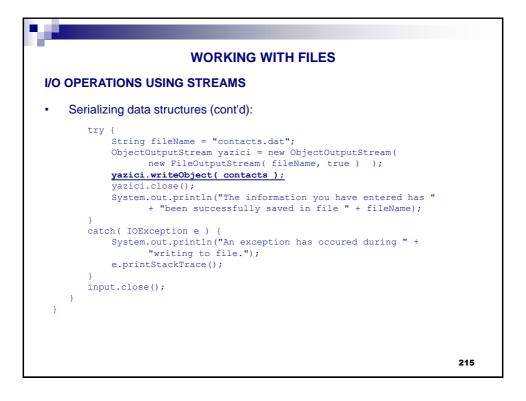

## **WORKING WITH FILES** I/O OPERATIONS USING STREAMS Deserializing data structures: package nyp12b; import java.io.\*; import java.util.\*; public class ShowContacts { @SuppressWarnings("unchecked") public static void main( String[] args ) { String fileName = "contacts.dat"; try { ObjectInputStream reader = new ObjectInputStream( new FileInputStream( fileName ) ); LinkedList<Contact> contacts = (LinkedList<Contact>) reader.readObject(); for( Contact aContact : contacts ) { System.out.println(aContact); reader.close(); 216

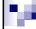

## **WORKING WITH FILES**

# I/O OPERATIONS USING STREAMS

Deserializing data structures (cont'd.):

```
catch( IOException e ) {
    System.out.println("An exception has occured during file reading.");
    e.printStackTrace();
}
catch( ClassNotFoundException e ) {
    System.out.println("An exception has occured while processing.");
    e.printStackTrace();
}
```

- · What about working with text files or working in other modes?
  - Refer to Vol.II of Core Java 8th ed. or any other book of your choice.
  - You can chain BufferedReader with FileReader for input
  - · You can use FileWriter itself for output.
  - There are some more details for you to explore, too.

217

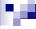

BLM 2012 OBJECT ORIENTED PROGRAMMING LECTURE NOTES
Assist. Prof. Dr. Yunus Emre SELÇUK

**INNER CLASSES** 

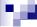

### **INNER CLASSES**

- You can code a class within a class.
  - An inner class is coded within an outer class.
- An inner class can:
  - Access all members of the outer class, including the private ones.
  - Be hidden from other classes of the same package, if defined as private.
  - It is frequently used in form of anonymous inner classes in multithreaded and GUI programming.
    - Anonymous = without a name!
- You cannot:
  - · define a static method in a an inner class.
- An example: Person and Employee classes

```
INNER CLASSES
package nyp13a;
public class Person {
   private String name;
   public Person( String name ) { this.name = name; }
   @SuppressWarnings("unused")
   private class Employee { //begin inner class
       private int salary;
       public Employee( int salary ) { this.salary = salary; }
       public int getSalary() { return salary; }
       public void setSalary(int salary) { this.salary = salary; }
       public String toString() { return name + " " + salary; }
    } //end inner class
   public static void main( String[] args ) {
       Employee[] staff = new Employee[3];
       Person kisi;
       kisi = new Person("Osman Pamukoğlu");
       staff[0] = kisi.new Employee( 10000 );
       kisi = new Person("Nihat Genç");
       staff[1] = kisi.new Employee( 7500 );
       kisi = new Person("Barış Müstecaplıoğlu");
       staff[2] = kisi.new Employee( 6000 );
       for ( Employee eleman: staff )
               System.out.println( eleman );
                                                                  220
```

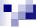

## **INNER CLASSES**

- Previous example is a demonstration of how to:
  - define an inner class
  - · access the outer object from the inner object
- The inner class in the previous example is private.
  - Therefore, it is hidden from all classes, including the ones within the same package.
  - Which means, the Person.main method cannot be moved to any other class.
- The next example will show how to access a public inner class from any other class.

```
INNER CLASSES

package nyp13b;

public class Person {
    private String name;
    public Person (String name) { this.name = name; }

    public class Employee {
        private int salary;
        public Employee( int salary) { this.salary = salary; }
        public int getSalary() { return salary; }
        public void setSalary(int salary) { this.salary = salary; }
        public String toString() { return name + " " + salary; }
    }
}
```

```
INNER CLASSES
package nyp13b;
//this import is absolutely necessary
import nyp13b.Person.Employee;
public class TestInnerClassDirectly {
   public static void main( String[] args ) {
       Employee[] staff = new Employee[3];
       Person kisi;
       kisi = new Person("Osman Pamukoğlu");
       staff[0] = kisi.new Employee( 10000 );
       kisi = new Person("Nihat Genç");
       staff[1] = kisi.new Employee(7500);
       kisi = new Person("Barış Müstecaplıoğlu");
       staff[2] = kisi.new Employee( 6000 );
       for( Employee eleman: staff )
               System.out.println( eleman );
    PS: Instead of the import statement, you can write Person. Employee wherever
    necessary
                                                                   223
```

# **INNER CLASSES** This example shows how to access a private inner class from any other class: By using a public method of the outer class Meanwhile, we have to access the inner object from the outer object package nyp13c; public class Person { private String name; private Employee employee; public Person(String name) { this.name = name; } public void enlist( int salary ) { employee = new Employee( salary ); } public String toString() String mesaj = name; if( employee != null ) mesaj += " " + employee.getSalary(); return mesaj; @SuppressWarnings("unused") private class Employee { private int salary; public Employee( int salary ) { this.salary = salary; } public int getSalary() { return salary; } public void setSalary(int salary) { this.salary = salary; } 224

```
INNER CLASSES
package nyp13c;
public class TestInnerClassViaOuterClass {
   public static void main(String[] args) {
        Person[] staff = new Person[3];
        staff[0] = new Person( "Polat Alemdar" );
        staff[0].enlist( 10000 );
        staff[1] = new Person( "Memati Baş" );
        staff[1].enlist( 7000 );
        staff[2] = new Person( "Abdülhey Çoban" );
        staff[2].enlist( 5000 );
        for( Person insan: staff )
                System.out.println( insan );
     You can obtain a reference to the outer class instance from the inner class
     instance by:
         OuterClassName.this
         In this case, you can use Person.this from the Employee inner class.
     However, this type of access is rarely needed as the inner class instance can
     use even the private methods of the outer class instance.
                                                                       225
```

BLM 2012 OBJECT ORIENTED PROGRAMMING LECTURE NOTES
Assist. Prof. Dr. Yunus Emre SELÇUK

INTRODUCTION TO MULTITHREADING

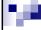

- Multitasking, multiple processes and multithreading:
  - Multitasking is the ability to have more than one program working at the same time.
  - Nowadays, you are likely to have a computer with its CPU having multiple cores.
  - Each core can execute one or more tasks, i.e. processes, depending on the CPU architecture.
  - A process can sometimes be divided into threads that may run in parallel, i.e. concurrently running sub-processes.
    - If there are enough hardware resources, i.e. cores, the time it takes to complete a process will drop significantly.
    - However, this increase in the performance will not be in the order of the available cores.
      - The concurrently running threads will sooner or later need to synchronize with each other.
      - Moreover, creating a process or a thread takes some execution time as well.
- I have done significant simplifications while giving you this introduction!

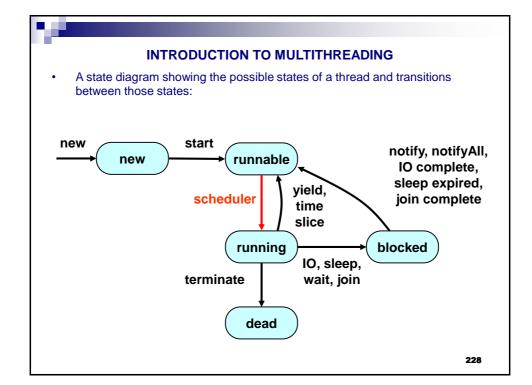

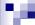

- · How should a thread wait?
  - If a thread is unable to continue its task because of an obstacle, that thread should wait until the obstacle has been removed.
    - Obstacle: The needed information has not arrived from: the network, another thread, the user, etc.
  - You should not do "busy waiting", i.e. executing dummy instructions such as running empty loops for 10.000 times.
  - Instead, you should put that thread into the blocked state by using the sleep command.
  - A sleeping thread, unlike a busy waiting one, does not consume system resources.
  - A sleeping thread is at risk of becoming unable to awake.
    - You must catch the java.lang.InterruptedException, which is a checked exception.

229

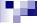

#### INTRODUCTION TO MULTITHREADING

- Procedure for running a task in a separate thread:
  - Place the code for the task into the run method of a class that implements the Runnable interface.
  - 2. Create an object of your class
  - 3. Create a Thread object from the Runnable
  - 4. Start the thread by using Thread.start method (do not call the run method directly)
- Do not code your own threads by inheriting from the Thread class.
  - Otherwise you will lay your only inheritance right to waste.
- Let's make a demonstration with a nonsense application about people watching a match:
  - Each person will shout for the team they support when he or she becomes excited.
  - There is a possibility for each person to become excited in 0-1000 ms.
  - · Each person become exhausted after shouting 10 times.

```
INTRODUCTION TO MULTITHREADING
package nyp14a;
import java.util.Random;
                                                         __ 1. Place the code for the task into the
public class SoccerFan \underline{implements\ Runnable} {
                                                      run method of a class that implements
    public final static int STEPS = 10;
public final static int DELAY = 1000;
                                                           the Runnable interface.
    private String teamName, shoutPhrase;
    public SoccerFan( String teamName, String shoutPhrase ) {
         this.teamName = teamName;
          this.shoutPhrase = shoutPhrase;
    public void run()
         Random generator = new Random();
              for( int i = 0; i < STEPS; i++ ) {
                   System.out.println( teamName + " " + shoutPhrase );
                   \underline{\textbf{Thread.sleep}} ( \ \texttt{generator.nextInt(DELAY)} \ ) \ ;
         catch (InterruptedException e) {
              e.printStackTrace();
                                                                                     231
```

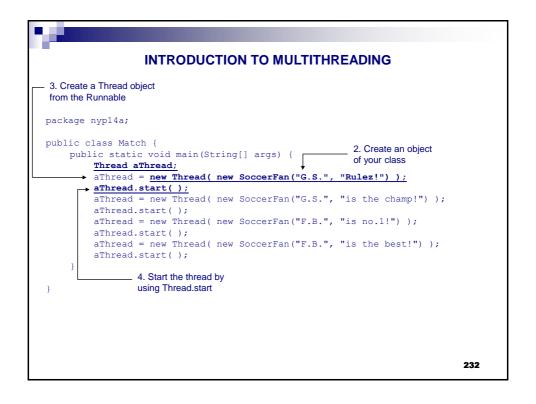

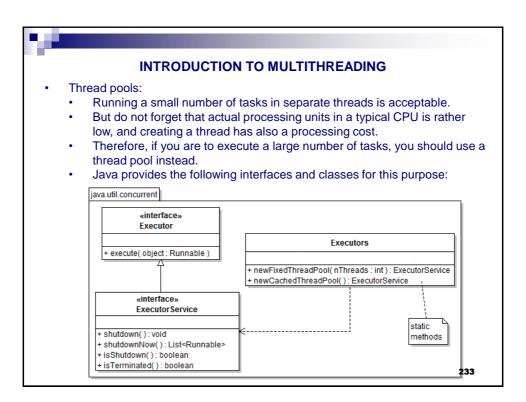

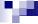

- java.util.concurrent.ExecutorService:
  - public void shutdown():
    - Shuts down the executor, but allows the tasks currently in the pool to be completed. New threads are not accepted to the pool.
    - We need to use this method for a safe ending.
  - public List<Runnable> shutdownNow()
    - Shuts down immediately, stops the unfinished threads and returns them in a list.
  - public boolean isShutdown():
    - Returns true if the executor is shut down.
  - public boolean isTerminated():
    - Returns true if all the tasks in the pool are terminated.
  - Can be used in the main method for waiting the threads to be finished

    invalid consumers Executery.
- java.util.concurrent.Executor:
  - public void execute( Runnable object ): Executes the given task
  - java.util.concurrent.Executors:
    - public static ExecutorService newFixedThreadPool( nThreads : int )
      - Creates a thread pool that reuses a fixed number of threads
    - public static ExecutorService newCachedThreadPool()
      - Creates a thread pool that creates new threads as needed, but will reuse previously constructed threads when they are available

        234

Haz: Dr.Öğr.Üyesi Yunus Emre Selçuk

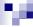

## INTRODUCTION TO MULTITHREADING

- Let's modify our previous example to be run in a pool.
  - The SoccerFan class will not be changed.
  - Try using a fixed pool with different sizes!

```
package nyp14a;
import java.util.concurrent.*;
public class MatchWithPool {
    public static void main(String[] args) {
        ExecutorService pool = Executors.newCachedThreadPool();
        pool.execute( new SoccerFan("G.S.", "Rulez!") );
        pool.execute( new SoccerFan("G.S.", "is the champ!") );
        pool.execute( new SoccerFan("F.B.", "is no.1!") );
        pool.execute( new SoccerFan("F.B.", "is the best!") );
        pool.shutdown();
    }
}
```

235

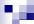

#### INTRODUCTION TO MULTITHREADING

- Exceptions and multithreading:
  - Throwing an unchecked exception from the run() method is easy.
  - You cannot change the method signature of the run method to declare that an unchecked exception can be thrown.
  - To throw a checked exception from the run() method, you need to:
    - Code the multithreaded task that can throw the exception in a normal member method
    - 2. Declare that method as  ${\tt throws}$   ${\tt SomeCheckedException}$
    - 3. Call that method from run() and use try/catch properly.

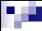

- Race condition:
  - In most practical multithreaded applications, two or more threads need to share access to the same data.
  - What happens if two threads have access to the same object and each calls a method that modifies the state of the object?
    - As you might imagine, the threads can step on each other's toes!
    - Depending on the order in which the data were accessed, corrupted objects can result.
    - Such a situation is often called a race condition.

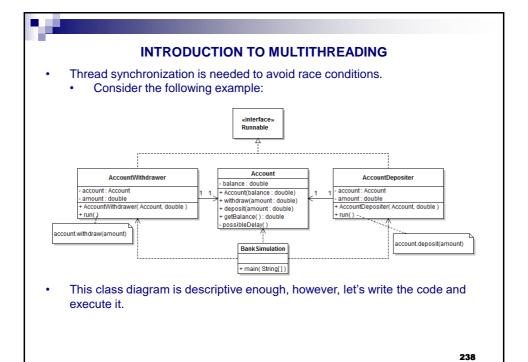

```
INTRODUCTION TO MULTITHREADING
package nyp14b;
public class Account {
   private double balance;
   public Account(double balance) { this.balance = balance; }
   public double getBalance() { return balance; }
   public void withdraw( double amt ) {
       double curBal = getBalance();
       possibleDelay();
       balance = curBal - amt;
   public void deposit( double amt ) {
       double curBal = getBalance();
       possibleDelay();
       balance = curBal + amt;
   private void possibleDelay() {
       try { Thread.sleep(5); }
       catch (InterruptedException e) { e.printStackTrace(); }
}
                                                                 239
```

```
INTRODUCTION TO MULTITHREADING
package nyp14b;
public class AccountDepositer implements Runnable {
   private Account account;
   private double amount;
   public AccountDepositer(Account account, double amount) {
       this.account = account; this.amount = amount;
   public void run() {
       account.deposit(amount);
package nyp14b;
public class AccountWithdrawer implements Runnable {
   private Account account;
   private double amount;
   public AccountWithdrawer(Account account, double amount) {
       this.account = account; this.amount = amount;
   public void run() {
       account.withdraw(amount);
                                                                 240
```

```
INTRODUCTION TO MULTITHREADING
package nyp14b;
import java.util.concurrent.*;
public class BankSimulation {
   public static void main(String[] args) {
       Account anAccount = new Account(0);
       System.out.println("Before: "+anAccount.getBalance());
       ExecutorService executor = Executors.newCachedThreadPool();
       for ( int i = 0; i < 100; i++ ) {
           AccountDepositer task=new AccountDepositer(anAccount,1);
           executor.execute(task);
       for( int i = 0; i < 50; i++ ) {
           AccountWithdrawer task=new AccountWithdrawer(anAccount,1);
           executor.execute(task);
       executor.shutdown();
       while( !executor.isTerminated() );
       System.out.println("After: "+anAccount.getBalance());
    What did you expect? What did you get?
                                                                  241
```

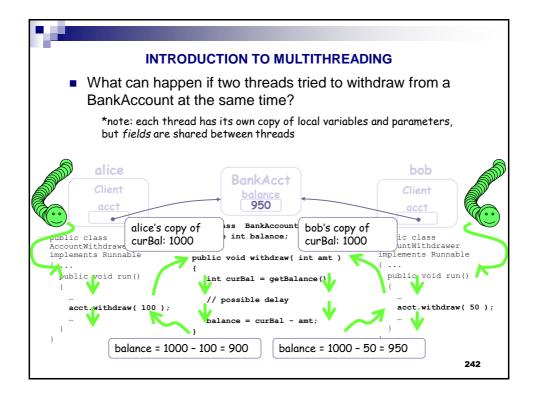

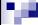

- How can we prevent such a race?
  - We determine the methods which can lead to a race and label them with the keyword synchronized.
  - Only one thread can execute a synchronized mehod, others wait.

```
package nyp14c;
public class Account {
    private double balance;
    public Account(double balance) { this.balance = balance; }
    public synchronized void withdraw( double amt ) {
        double curBal = getBalance();
        possibleDelay();
        balance = curBal - amt;
    }
    public synchronized void deposit( double amt ) {
        double curBal = getBalance();
        possibleDelay();
        balance = curBal + amt;
    }
    public double getBalance() { return balance; }
    public void possibleDelay() { /*same as the previous one */ }
}
```

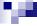

#### INTRODUCTION TO MULTITHREADING

- Other classes stay the same.
- Output:

```
Before: 0.0 After: 50.0
```

- About the data structures and multithreading:
  - Remember the data structures section: Some data structures are threadsafe, i.e. synchronized
  - Vector<E> and Hashtable<K,V>
  - Use those data structures when multithreading is to be used.

Haz: Dr.Öğr.Üyesi Yunus Emre Selçuk

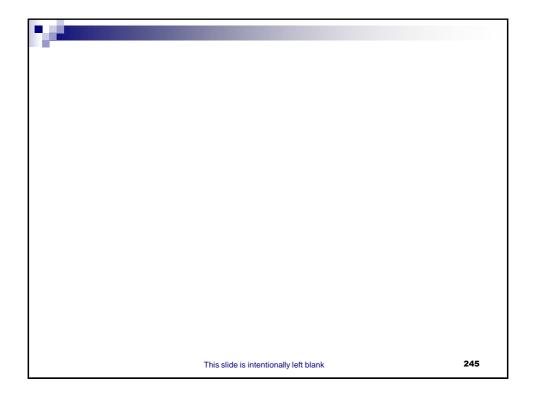